## FP7 CPU Unit Ver 3.20 Additional Functions Manual

December 15, 2014

## **Introduction**

Thank you for buying a Panasonic product. Before you use the product, please carefully read the installation instructions and the users manual, and understand their contents in detail to use the product properly.

## **Types of Manual**

- There are different types of users manual for the FP7 series, as listed below. Please refer to a relevant manual for the unit and purpose of your use.
- The manuals can be downloaded on our website: [http://industrial.panasonic.com/ac/e/dl\\_center/manual/](http://industrial.panasonic.com/ac/e/dl_center/manual/)

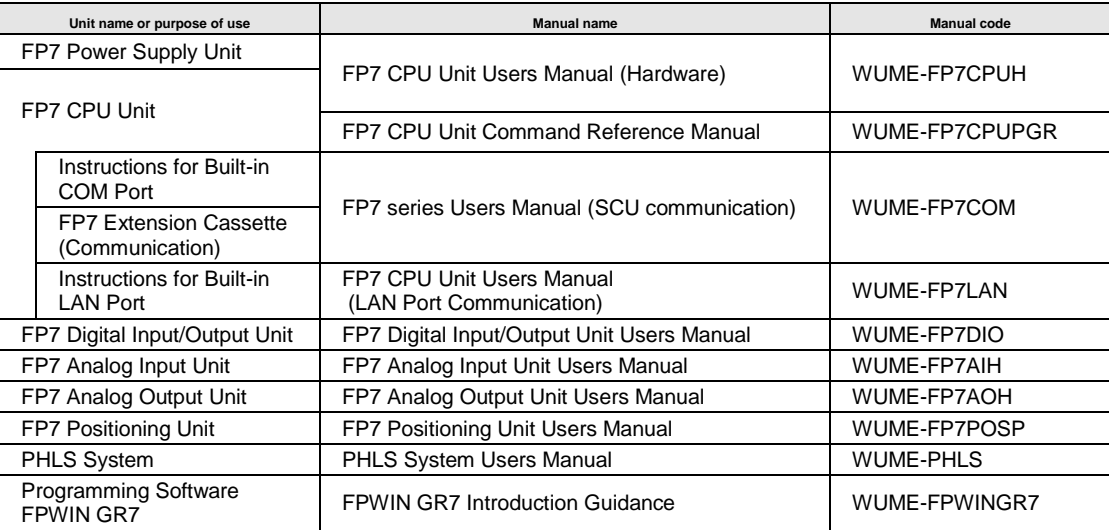

## **Table of Contents**

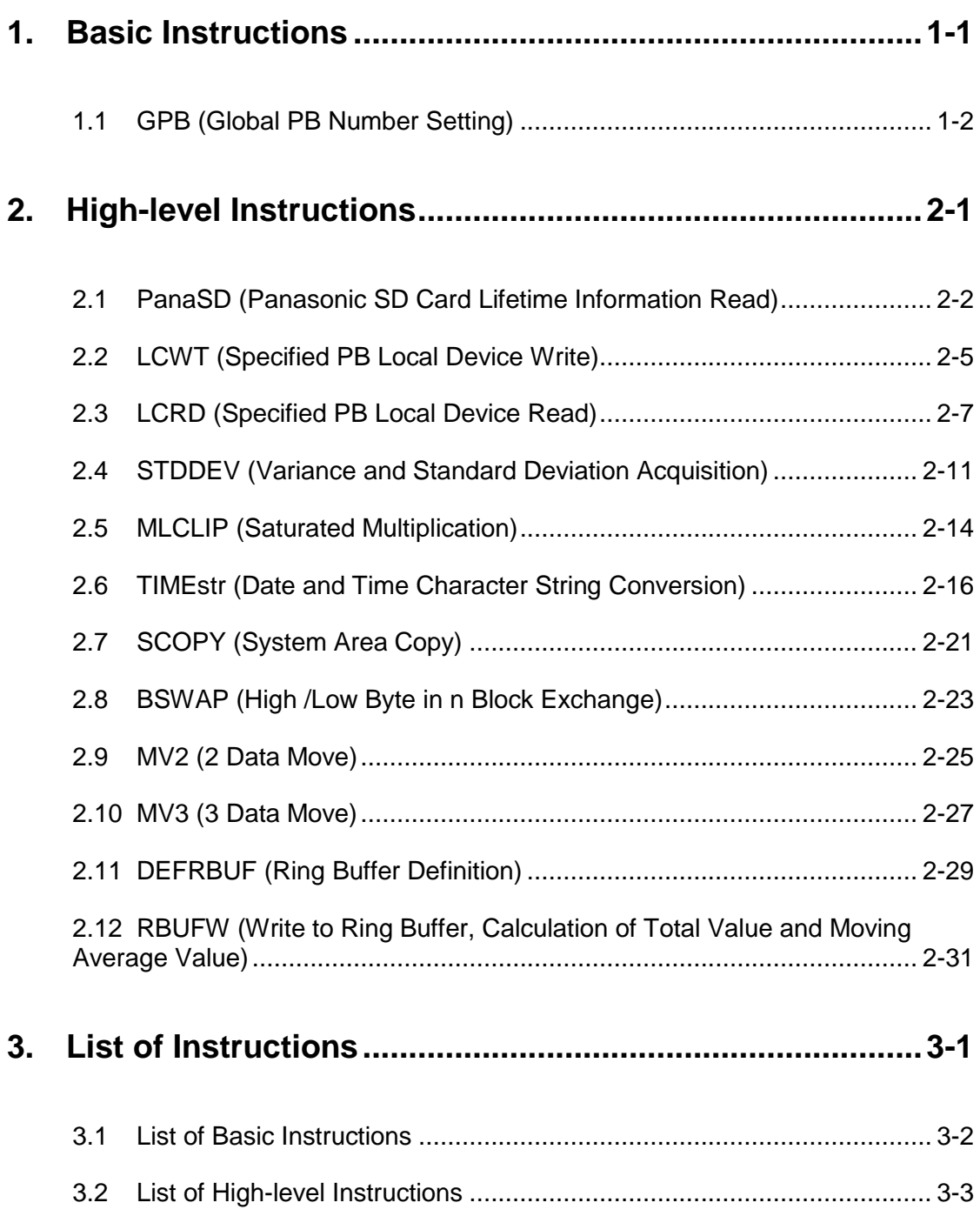

# <span id="page-4-0"></span>**1 Basic Instructions**

## <span id="page-5-0"></span>**1.1 GPB (Global PB Number Setting)**

#### **Ladder diagram**

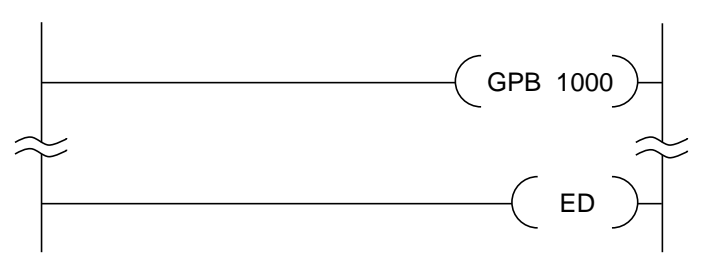

#### **List of operands**

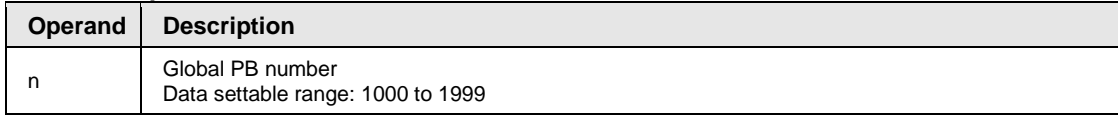

#### **Available devices (A: Available)**

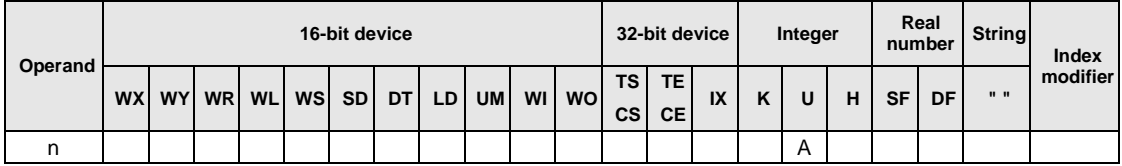

#### ■ Outline of operation

- Declares the global PB number of [n] for the PB in which GPB instruction is written.
- This instruction should be described at the beginning of a main program area.
- Sets an active PB number to a specified global PB number table in the preprocessing of arithmetic operation (when switching PROG to RUN, during rewriting during RUN).
- A syntax error occurs when the same global PB number is specified in a project.
- When multiple GPB instructions are described in the same PB, multiple global PB numbers are set for one PB.
- Specify PB numbers as follows for instructions that use PB numbers (ECALL, EFCALL, LCWT, LCRD, STARTPG, an STOPPG).

PB number specification: 1 to 468 Global PB number specification: 1000 to 1999

- A syntax error occurs when a number (other than 1000 to 1999) that is out of the range of the settable global PB numbers is specified by the GPB instruction.
- An operation error occurs when an global PB number that is not set is specified for an instruction that uses a PB number.

**Example of operation**

PB1

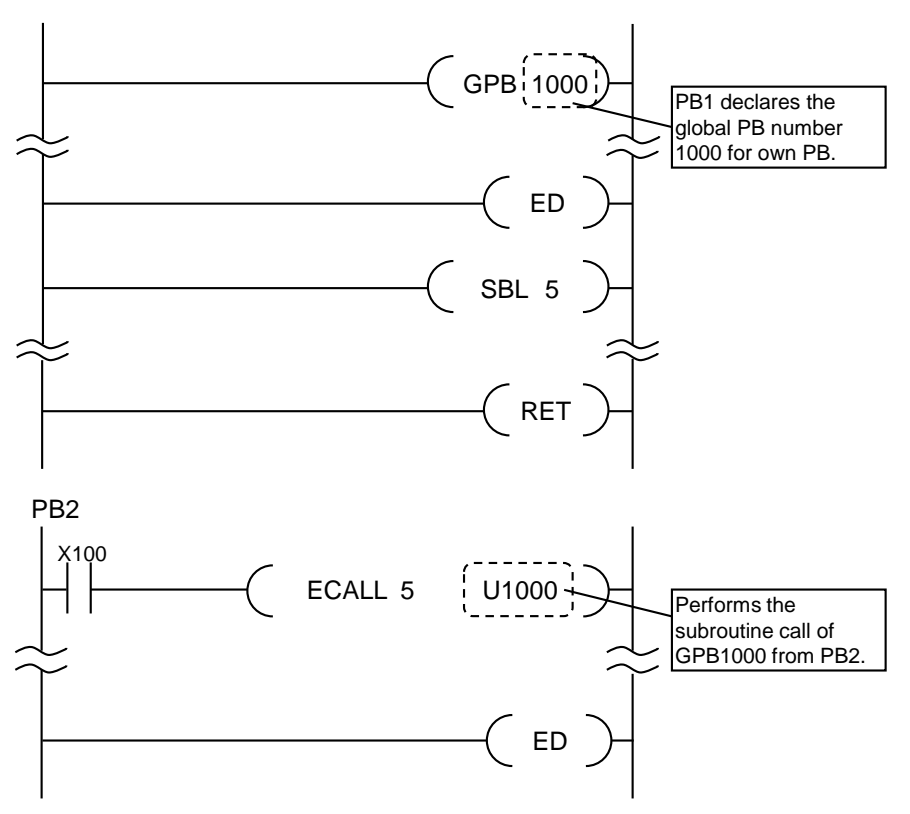

# <span id="page-8-0"></span>**2 High-level Instructions**

### <span id="page-9-0"></span>**2.1 PanaSD (Panasonic SD Card Lifetime Information Read)**

#### **Ladder diagram**

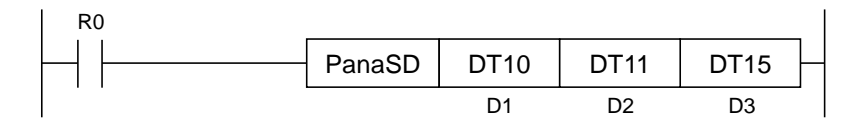

#### **Available operation units (A: Available)**

No operation unit.

#### ■ List of operands

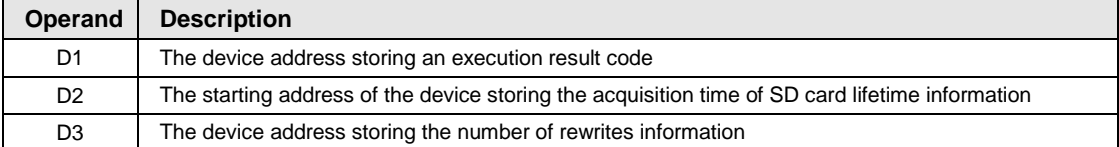

#### **Available devices (A: Available)**

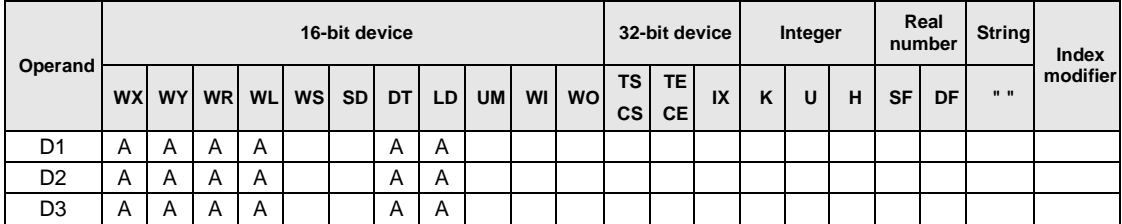

#### ■ Outline of operation

- This instruction is used to read the lifetime information of Panasonic SD card.
- This instruction and SD card access instruction can be used simultaneously.
- Stores the execution result of this instruction in the area starting with [D1], [D2] and [D3].
- The duplicate execution of this instruction is not possible.
- Do not use this instruction frequently. Executing this event by a differential instruction is recommended
- This instruction is exclusive to industrial SD cards made by Panasonic. This cannot be used for other SD cards.

The SD cards that support this instruction are as follows.

#### **SD card series supports the PanaSD instruction (as of October 2014)**

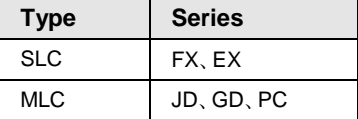

#### **Operand [D1]**

 The starting number of the device area storing execution results (1-word, unsigned 16-bit integer)

#### **Execution result**

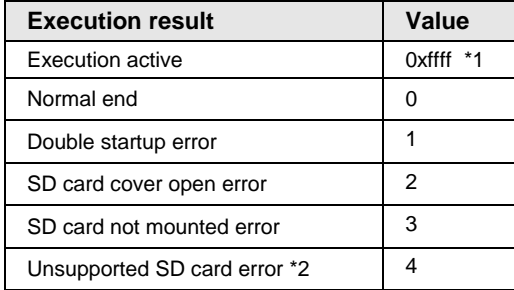

\*1 The most significant bit of the execution result code can be used as an instruction active flag.

\*2 The SD card series which support this instruction is described in the outline of operation.

#### **Operand [D2]**

 The starting number of the device area storing the acquisition time of SD card lifetime information is specified.

#### **Contents**

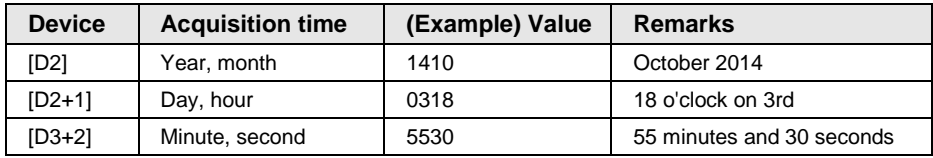

#### **Operand [D3]**

 The starting number of the device area storing the number of rewrites information (1-word, unsigned 16-bit integer) is specified.

#### **Contents**

#### **Number of rewrites information**

Ratio (%) of [Average number of rewrites of management blocks] to [Max. number of possible rewrites] = Number of rewrites (average of all management blocks) / Max. number of possible rewrites \* 100

#### **Example of processing**

Example 1) When the execution result of PanaSD instruction is Normal

[D1]…DT10 [D2]…DT11~DT13 [D3]…DT15

When instruction is executed When SD card information

Reading SD card is complete. (Normal end)

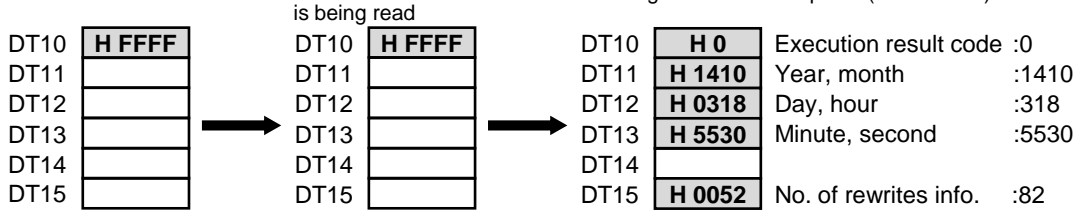

Example 2) When the execution result of PanaSD instruction is Error.

[D1]…DT10 [D2]…DT11~DT13 [D3]…DT15

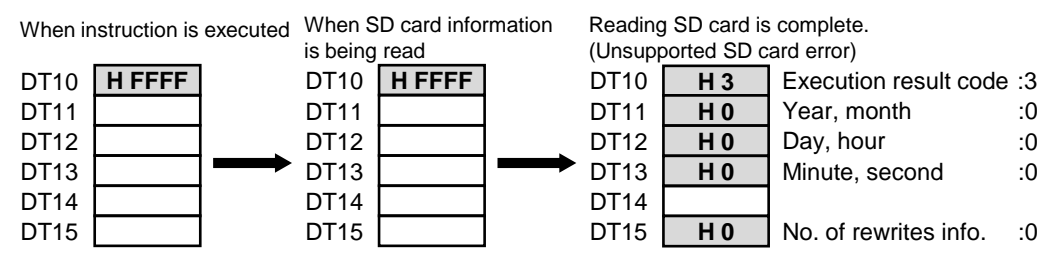

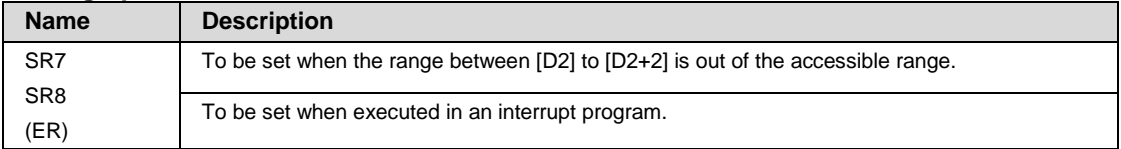

## <span id="page-12-0"></span>**2.2 LCWT (Specified PB Local Device Write)**

#### **Ladder diagram**

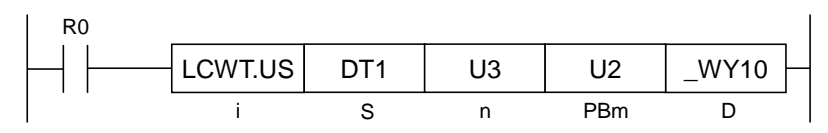

#### ■ Available Operation Units (A: Available)

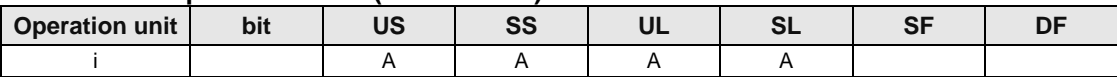

#### ■ List of operands

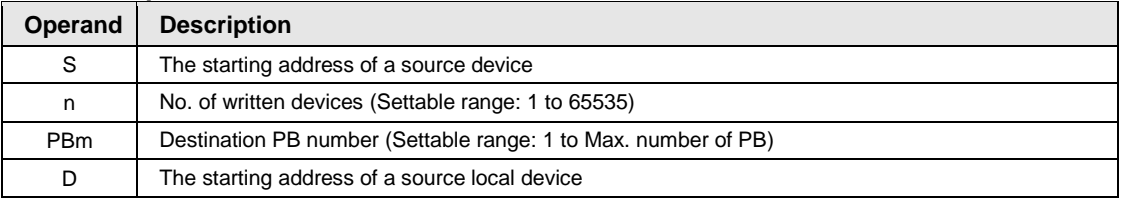

#### **Available devices (A: Available)**

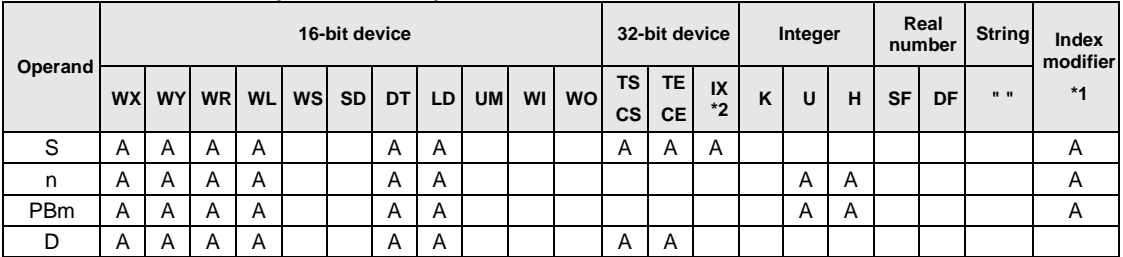

\*1: Only 16-bit devices, and 32-bit devices can be modified. (Integer constants, real number constants and character constants cannot be specified.)

\*2: Index registers (I0 to IE)

#### **Outline of operation**

- Writes the data for [n] from the area specified by [S] to the area specified by [PBm:D (local device)] and subsequent areas all at once.
- Global device and local device (of the PB in which this instruction is executed) can be specified for [S].
- Only local devices (of PB numbers specified by [PBm]) can be specified for [D].
- \* Pseudo argument specification is possible by combining this instruction with the ECALL instruction. Refer to ["Argument, return value operation of ECALL instruction](#page-16-0)

".

• \* Local devices of multiple PBs can be preset by one PB. Refer to ["Presetting of specified PB local devices"](#page-17-0).

#### **Processing**

Example 1) When global device is specified for S

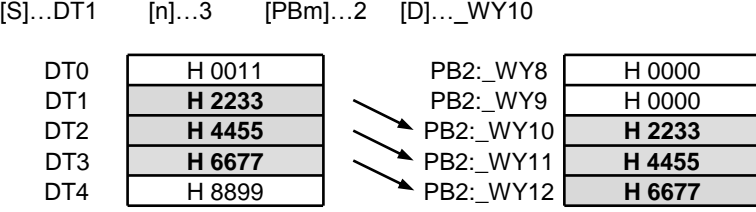

Example 2) When local device is specified for S (Instruction is executed in PB5.)

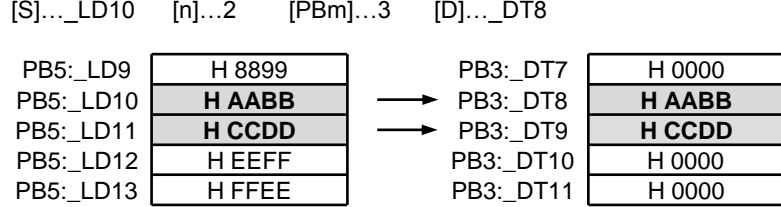

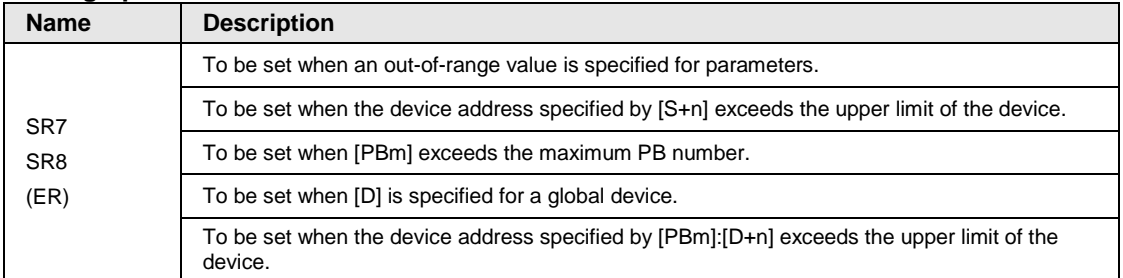

## <span id="page-14-0"></span>**2.3 LCRD (Specified PB Local Device Read)**

#### **Ladder diagram**

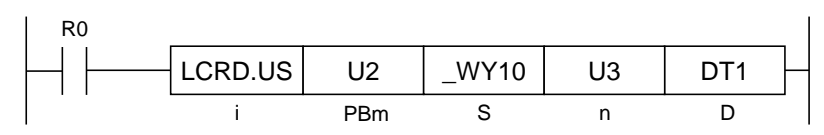

#### ■ **Available Operation Units (A: Available)**

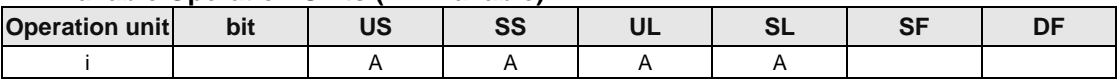

#### ■ List of operands

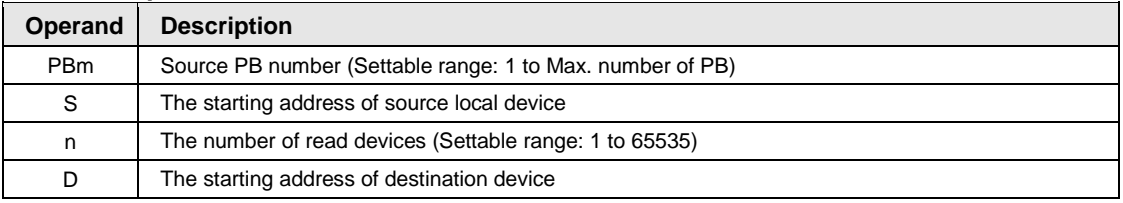

#### **Available devices (A: Available)**

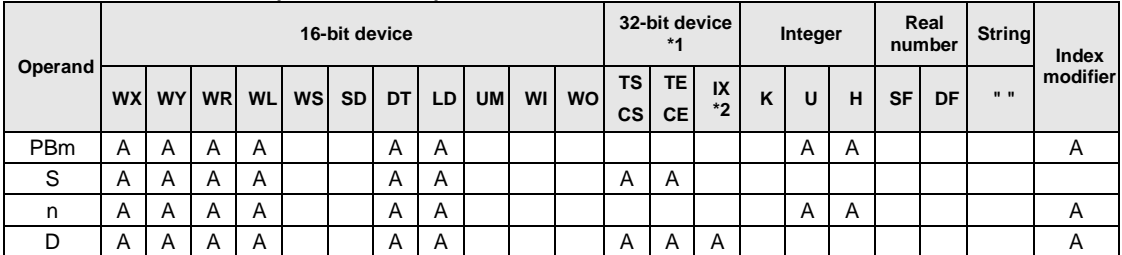

\*1: Cannot be specified when the operation unit is 16-bit integer (SS, US).

\*2: Index registers (I0 to IE)

#### ■ Outline of operation

- Reads the data for [n] from the area specified by [PBm]:[S] (local device)] to the area specified by [D] and subsequent areas all at once.
- Only local devices (of PB numbers specified by [PBm]) can be specified for [S].
- Global device and local device (of the PB in which this instruction is executed) can be specified for [D].
- \* Pseudo argument specification is possible by combining this instruction with the ECALL instruction.

Refer to [Argument, return value operation of ECALL instruction](#page-16-0)

 $\bullet$  .

#### **Processing**

**H 4455** H 0011 **H 2233 H 4455 H 6677** H 8899 DT<sub>0</sub> DT<sub>1</sub> DT<sub>2</sub> DT<sub>3</sub> DT<sub>4</sub> [n]…3 [D]…DT1 H 0000 H 0000 **H 2233 H 6677** PB2:\_WY8 [S]…\_WY10 PB2:\_WY9 PB2:\_WY10 PB2:\_WY11 PB2:\_WY12 [PBm]…2

Example 1) When global device is specified for D

Example 2) When local device is specified for D (Instruction is executed in PB5.)

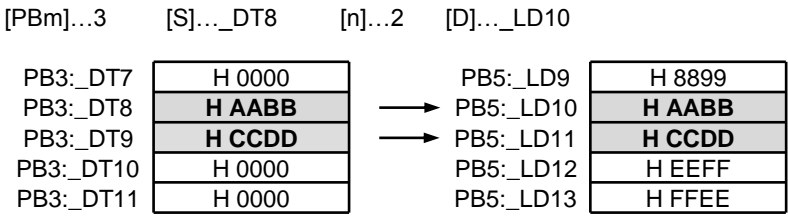

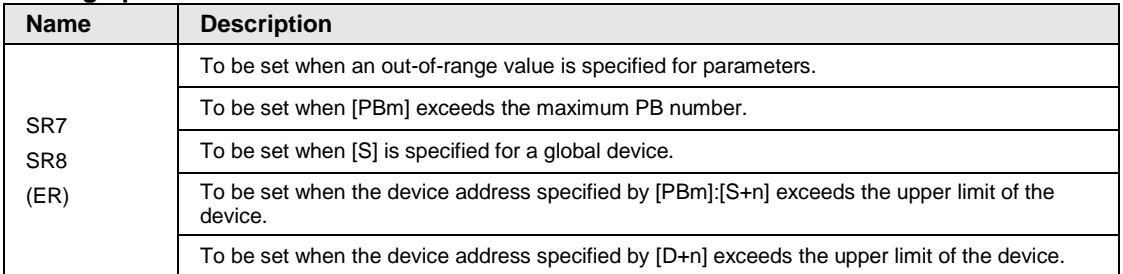

#### <span id="page-16-0"></span>**Argument, return value operation of ECALL instruction**

Method of giving argument to subroutine in another PB by LCWT and receiving return value by LCRD Example of processing

Calls SBL1 in PB3 from PB1, and receives the result.

SBL1 is the subroutine which calculates "Argument  $1 +$  Argument  $2 \rightarrow$  Return value" or "Argument 1 -Argument  $2 \rightarrow$  Return value".

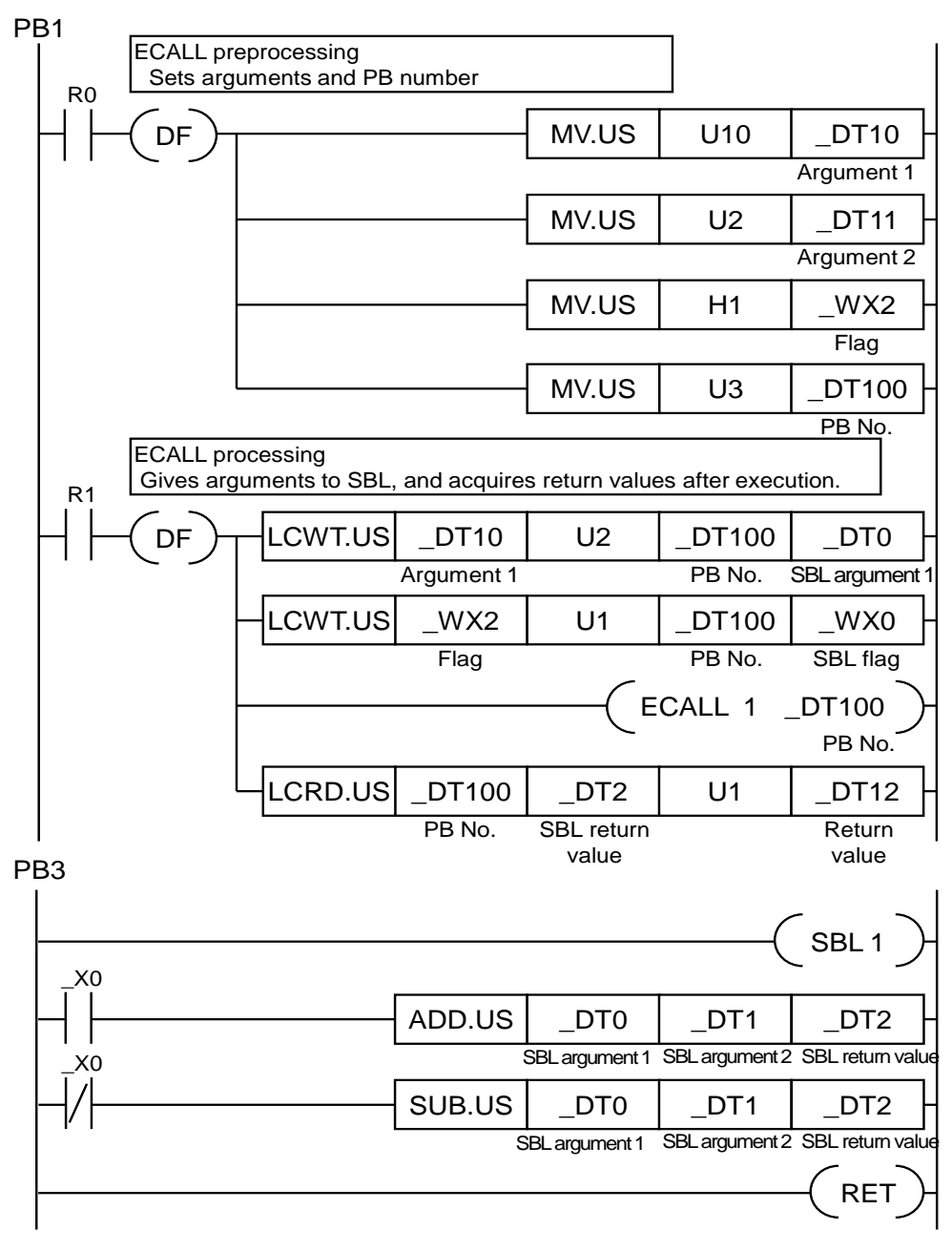

#### <span id="page-17-0"></span>■ Presetting of specified PB local devices

Method of initializing devices to the local devices of specified PBs from one PB Example of processing

Executes the instruction in PB1, and sets to initialize devices to the local devices of PB2 to 4 collectively.

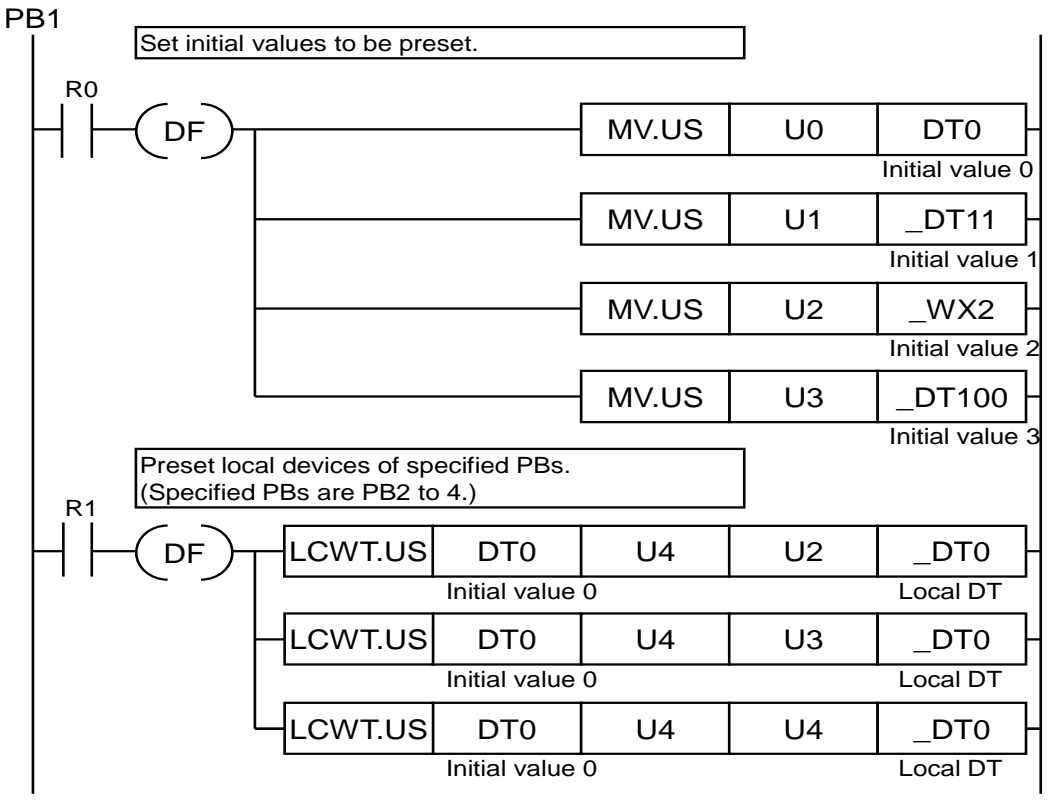

## <span id="page-18-0"></span>**2.4 STDDEV (Variance and Standard Deviation Acquisition)**

#### **Ladder diagram**

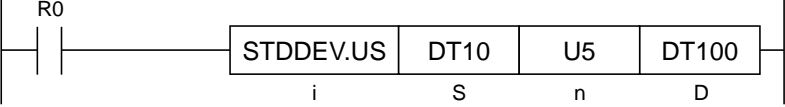

#### **Available Operation Units (A: Available)**

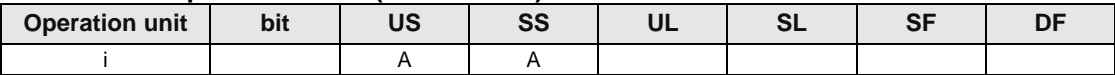

#### ■ List of operands

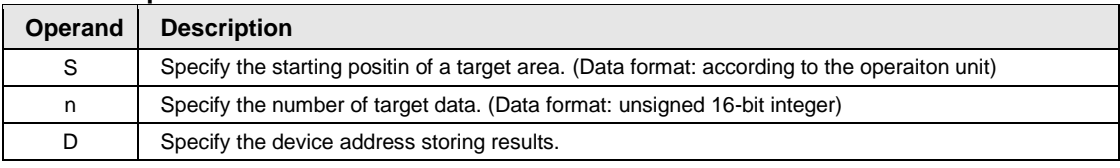

#### **Available devices (A: Available)**

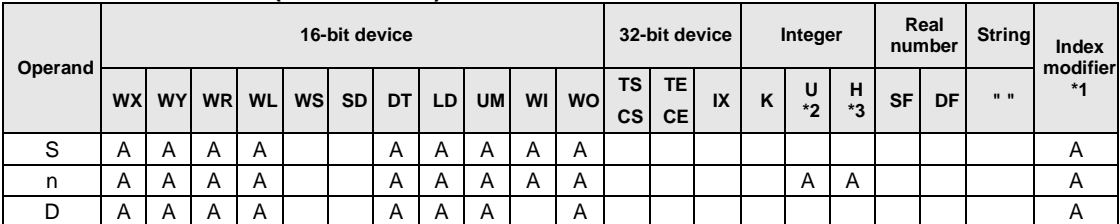

\*1: Only 16-bit devices, and integer constants can be modified. (Real number constants and character constants cannot be specified.)

\*2: Can be specified only when the operation unit is unsigned integer (US).

\*3: Can be specified only when the operation unit is integer (US, SS).

#### ■ Outline of operation

- Stores the variance and standard deviation within the range of the device area specified by [S] and [n] into the device area specified by [D].
- Up to 30000 data can be specified.
- The result [D] is output as single-precision real numbers.

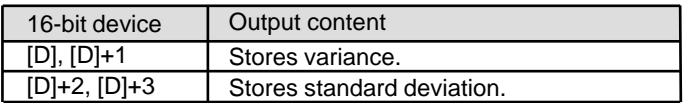

#### **Processing**

Method for calculating variance and standard deviation

[Condition] N data x1, x2, ..., xn

① Mean Value

$$
m = \frac{x_1 + x_2 + \dots + x_n}{N}
$$

② Variance

[S]…DT10

- N  $\sigma^2 = \frac{(x_1 - m)^2 + (x_2 - m)^2 + \dots + (x_n - m)^2}{N}$
- ③ Standard deviation

$$
\boldsymbol{\sigma}=\sqrt{\boldsymbol{\sigma}^2}
$$

Example 1) When the operation unit is 16-bit (US)

 $[n]$ ... $U5$ 

<Calculation range>
<coutput result>

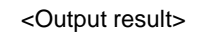

[D]…DT100

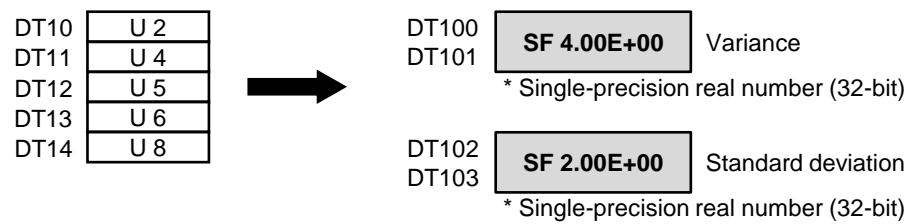

The following results are stored.

- ・ Variance of S to S+4 is stored in (D, D+1).
- ・Standard deviation of S to S+4 is stored in (D+2, D+3).

#### Example 2) When the operation unit is 16-bit (SS)

[n]…U5 [S]…DT10 [D]…DT100

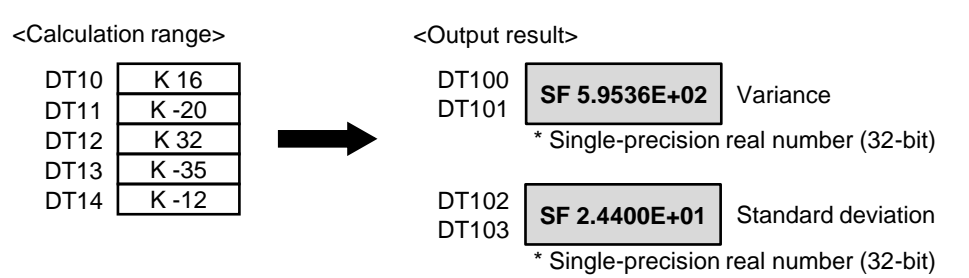

The following results are stored.

- ・ Variance of S to S+4 is stored in (D, D+1).
- ・ Standard deviation of S to S+4 is stored in (D+2, D+3).

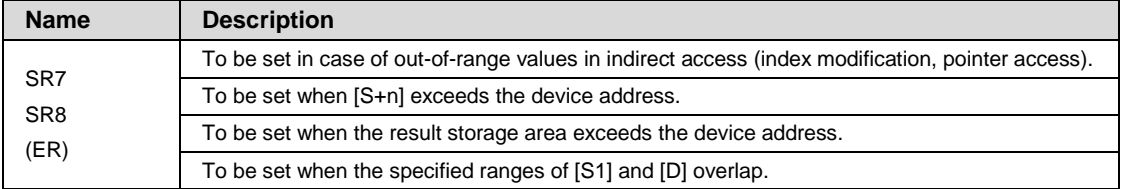

## <span id="page-21-0"></span>**2.5 MLCLIP (Saturated Multiplication)**

#### **Ladder diagram**

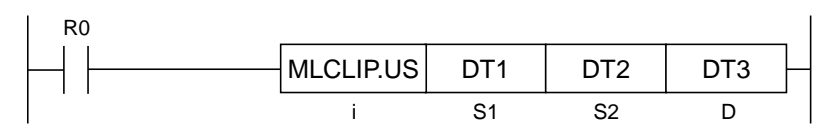

#### ■ Available Operation Units (A: Available)

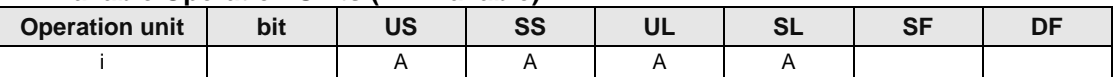

#### ■ List of operands

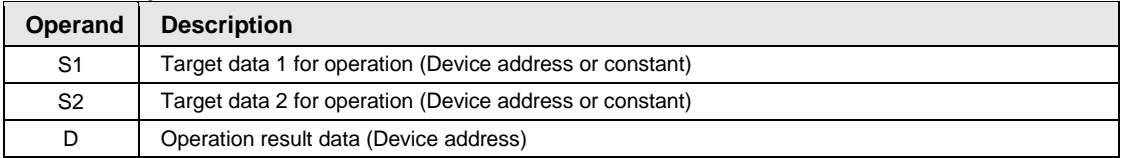

#### **Available devices (A: Available)**

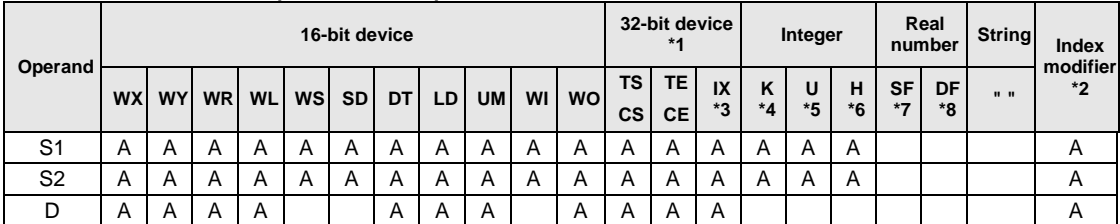

\*1: Cannot be specified when the operation unit is 16-bit integer (SS, US).

\*2: Only 16-bit deivces, 32-bit devices, and integer constants can be modified. (Real number constants and character constants cannot be specified.)

\*3: Index registers (I0 to IE)

\*4: Can be specified only when the operation unit is signed integer (SS, SL).

\*5: Can be specified only when the operation unit is unsigned integer (US, UL).

\*6: Can be specified only when the operation unit is integer (US, SS, UL, SL).

#### ■ Outline of operation

- Multiplies [S1] by [S2] according to the operation unit of [i].
- Stores operation results in the address starting with [D].  $[S1] \times [S2] \rightarrow [D]$
- As for the unsigned operation, if the result exceeds the operation unit, it is corrected to the maximum value.
- As for the signed operation, if the result exceeds the operation unit, it is corrected to the maximum or minimum value.

#### **Processing**

[i]…US,SS

Example 1) When the operation unit is 16-bit (US, SS) Example 2) When the operation unit is 32-bit (UL, SL, SF) [i]…UL,SL,SF

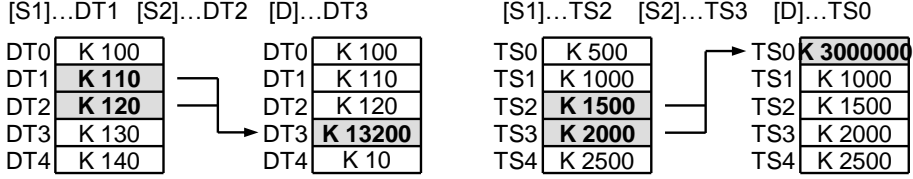

Example 3) When the operation unit is unsigned 16-bit (US) and exceeds the max. value

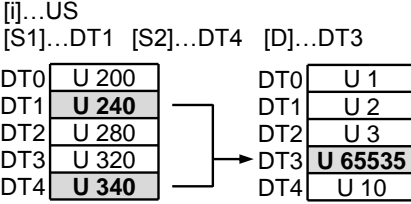

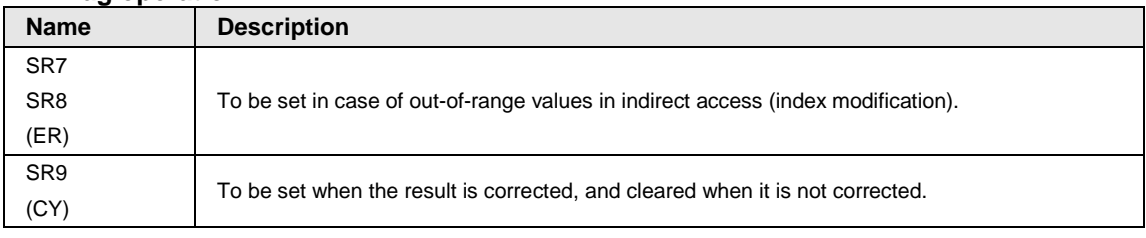

## <span id="page-23-0"></span>**2.6 TIMEstr (Date and Time Character String Conversion)**

#### **Ladder diagram**

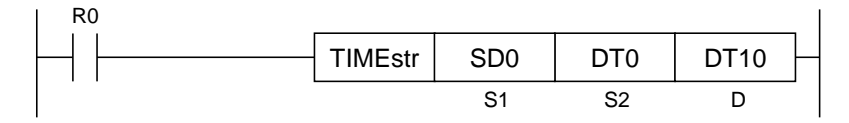

#### **Available Operation Units (A: Available)**

No operation unit.

#### ■ List of operands

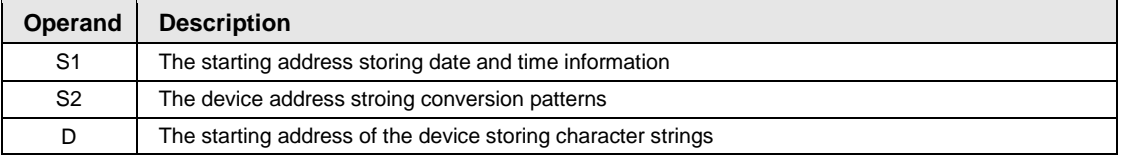

#### **Available devices (A: Available)**

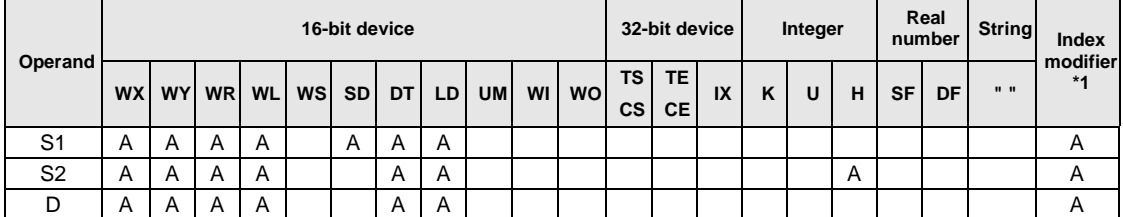

\*1: Only 16-bit devices, and integer constants can be modified. (Real number constants and character constants cannot be specified.)

#### ■ Outline of operation

- Converts data and time information to character strings.
- Outputs character strings according to a specified conversion pattern.
- The date and time information to be output is year, month, day, day of the week, hour, minute, and second.
- This instruction can be used when data and time information is required for creating mail texts.
- This instruction is used in combination with the PRINT instruction.
- Converts the date and time information specified by [S1] according to the conversion pattern specified by [S2], and stores the character string in the storage location specified by [D].

#### **Operand [S1] setting**

- Specify the starting address storing the date and time information.
- Checking the combination of year, month, day, or day of the week is not performed.
- Specify SD50 if you want to output the current time and date of PLC. When SD50 is specified, the combination of year, month, day, or day of the week is correct.
- Always store the data in the order mentioned in the table below regardless of the conversion pattern of [S2].

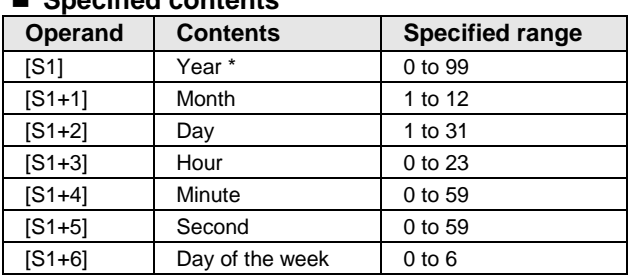

#### **Specified contents**

\* The character string after conversion is 2000 to 2099.

#### **Operand [S2] setting**

- Specify the device address storing a conversion pattern.
- The conversion pattern is specified by 4-digit hex. Refer to the following tables as the contents specified for each digit are predetermined.

#### ■ Specified contents

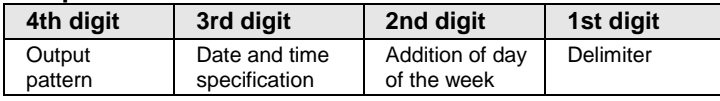

#### ■ Details of specified contents

#### **4th digit: Output pattern**

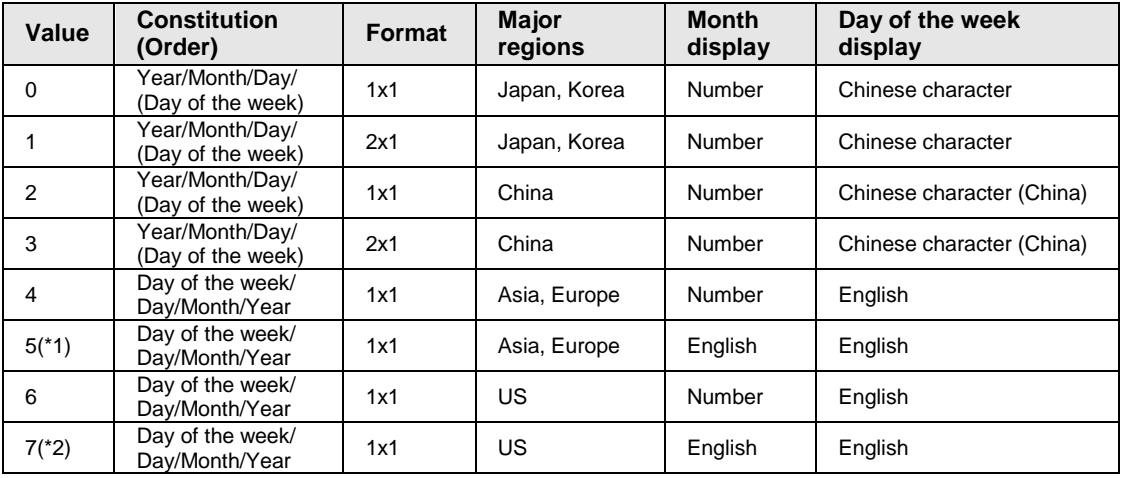

(\*1) 5 is processed as 4 when 5 or 6 is specified for the delimiter of the first digit.

(\*2) 7 is processed as 6 when 5 or 6 is specified for the delimiter of the first digit.

#### **Month display correspondence table**

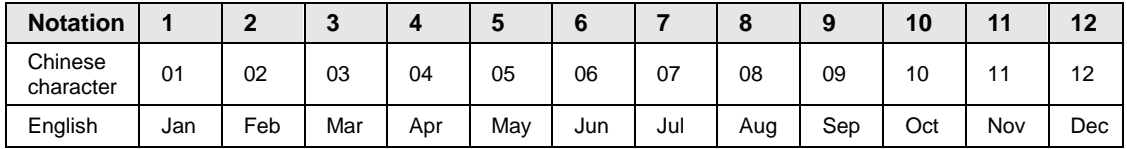

The display type is numbers or English. It depends on the output pattern.

#### **Day of the week correspondence table**

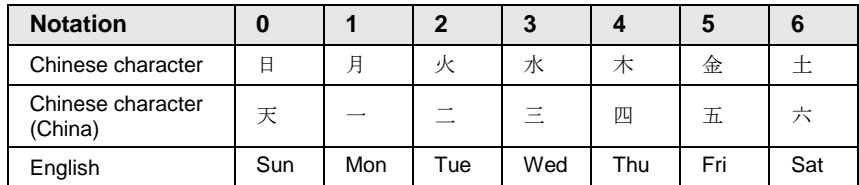

The display type is Chinese characters, Chinese characters (China), or English. It depends on the output pattern.

In the case of Chinese character or Chinese character (China), day of the week is output as a double-word character.

#### **3rd digit: Date and time specification**

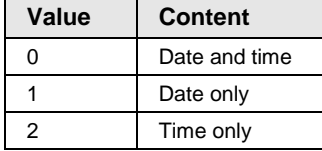

#### **2nd digit: Addition of day of the week**

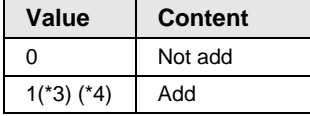

(\*3) 1 is processed as 0 when 5 or 6 is specified for the delimiter of the first digit.

(\*4) 1 is processed as 0 when 2 is specified for the date and time specification of the third digit.

#### **1st digit: Delimiter specification**

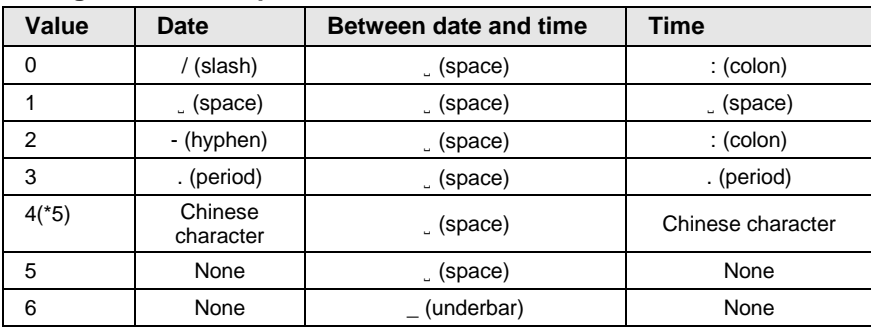

(\*5) 4 is processed as 5 when a value other than 0 to 3 is specified for the output pattern of the fourth digit.

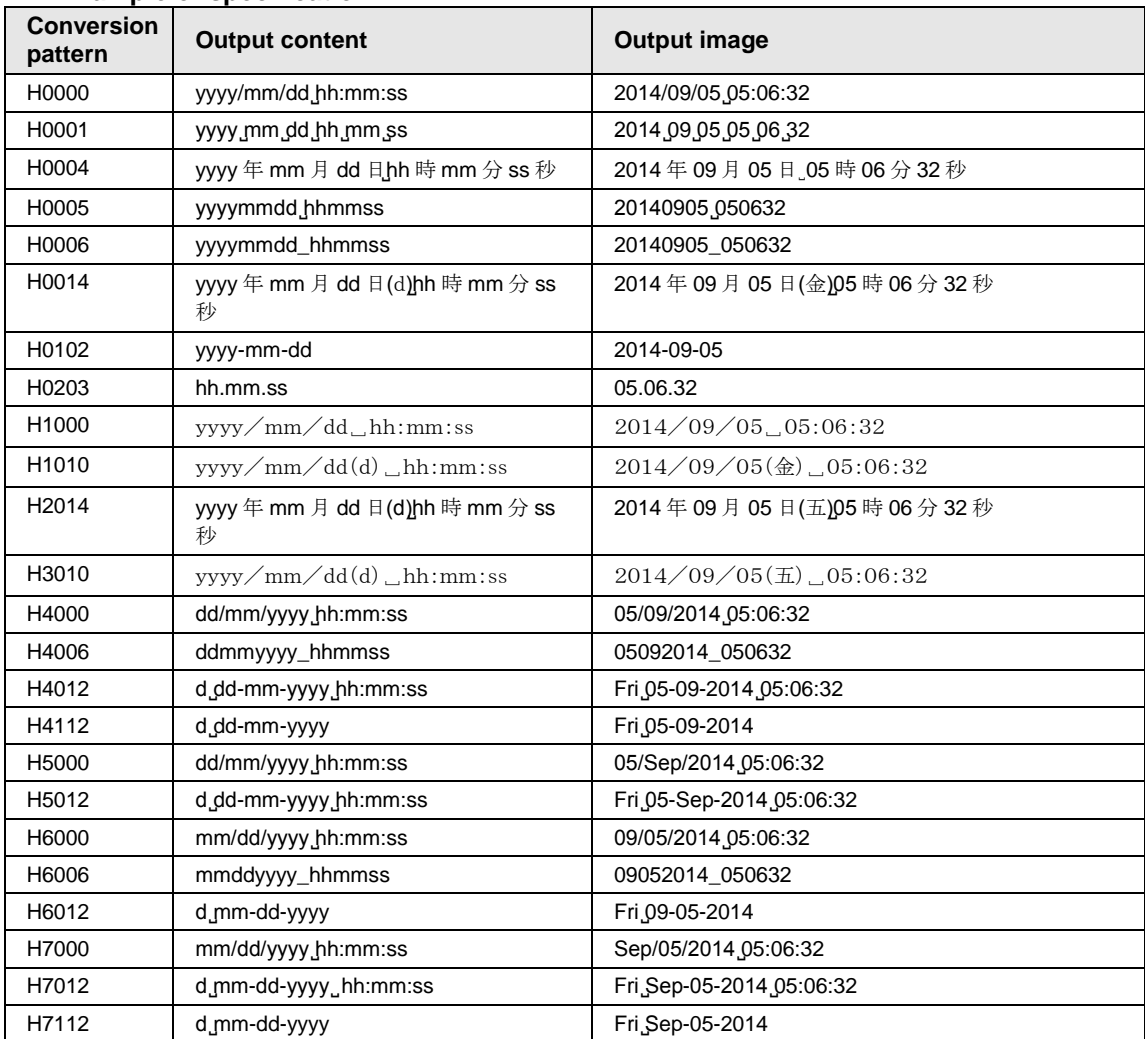

#### **Example of specification**

#### **Example of special specification (when automatically corrected)**

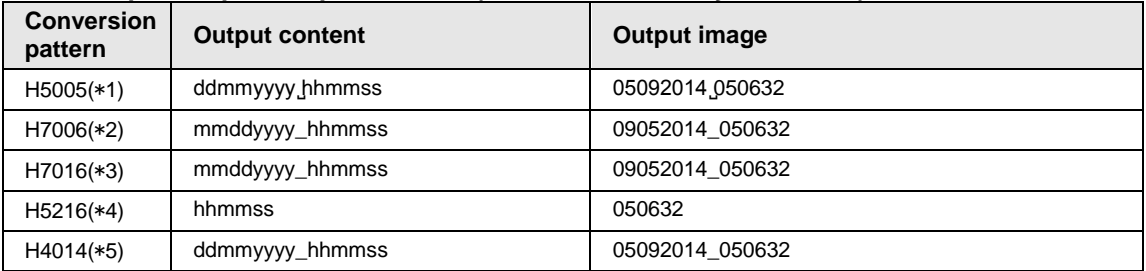

#### **Operand [D] setting**

Specify the starting address storing character strings.

例1)

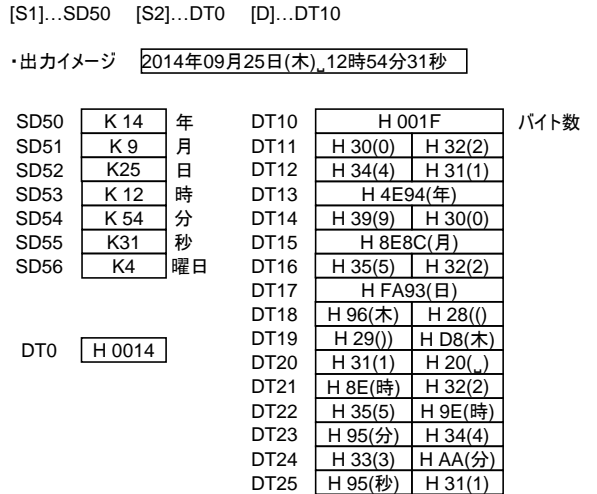

#### Example 1)

[S1]…DT100 [S2]…DT0 [D]…DT150

・ Output imageWed ̺08-06-2020 ̺23:20:05

DT26

H 62(秒)

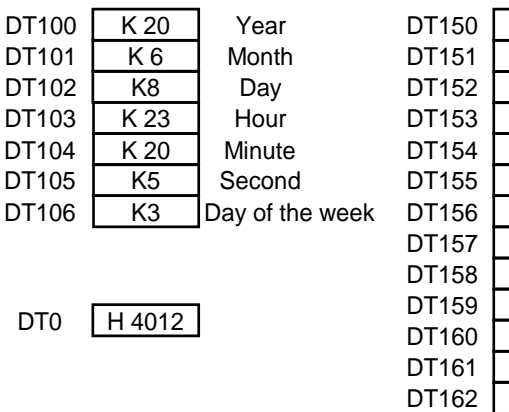

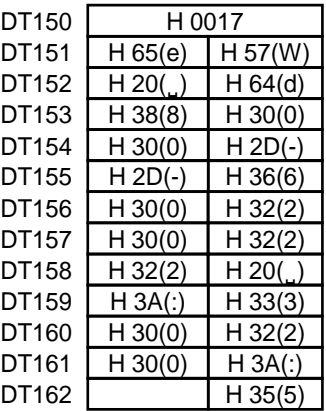

No. of bytes

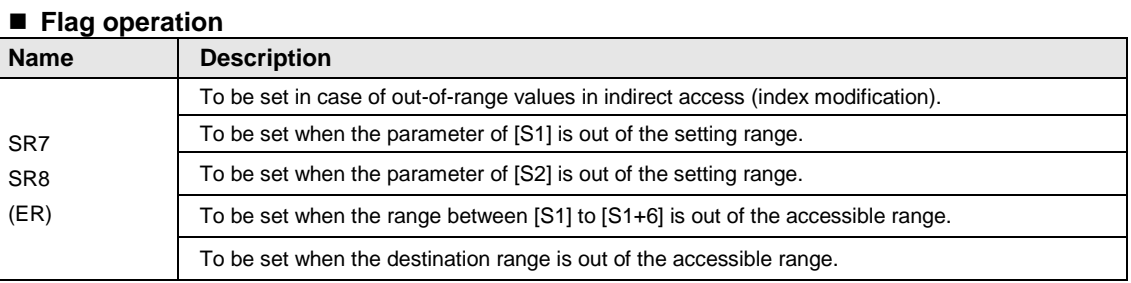

## <span id="page-28-0"></span>**2.7 SCOPY (System Area Copy)**

#### **Ladder diagram**

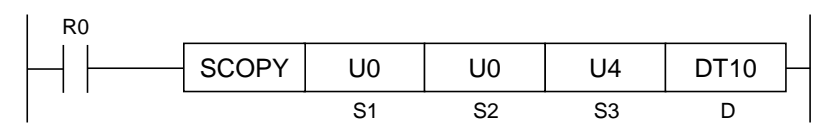

#### **Available Operation Units (A: Available)**

No operation unit.

#### ■ List of operands

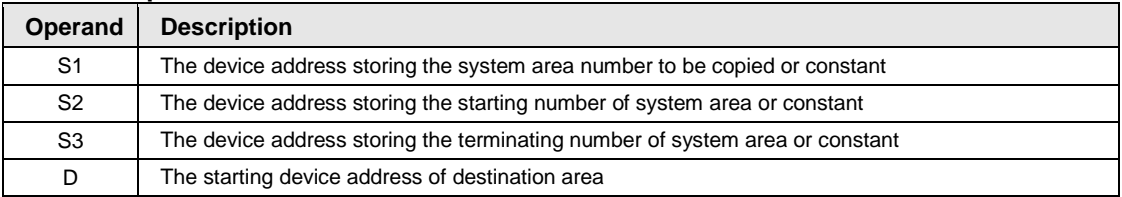

#### **Available devices (A: Available)**

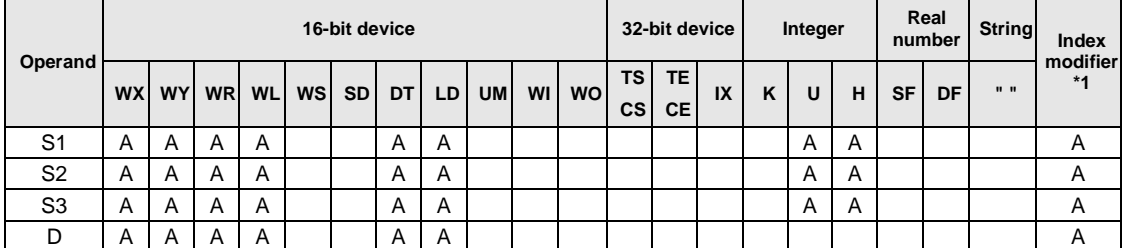

\*1: Only 16-bit devices, and integer constants can be modified. (Real number constants and character constants cannot be specified.)

#### ■ Outline of operation

Copies data in the area specified by S1, S2, and S3 to a specified area.

#### **Precautions during programming**

- S1 is always zero. An operation error occurs when numbers other than zero are specified.
- Specify S3 to be larger than S2.
- When S3 exceeds the upper limit of the system area, an operation error does not occur. The area up to the upper limit of the system area is copied from S2.

#### **Processing**

Example 1) When S2 and S3 are within the system monitor area

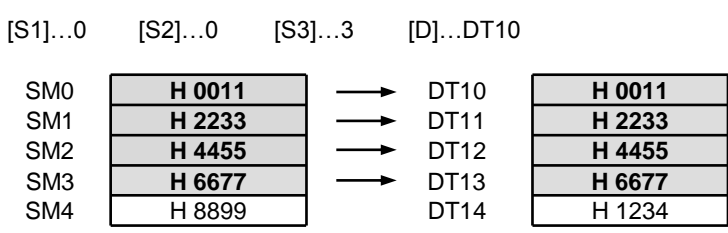

Example 2) When S3 exceeds the upper limit of the system monitor area (when the upper limit of the system monitor area is 315)

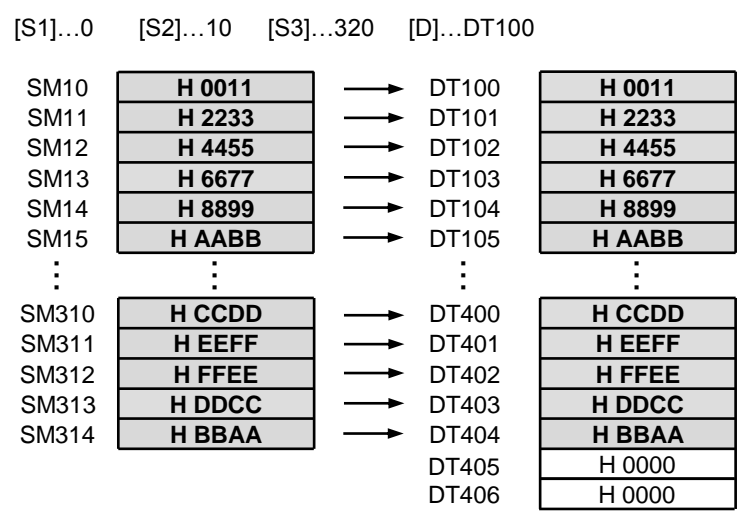

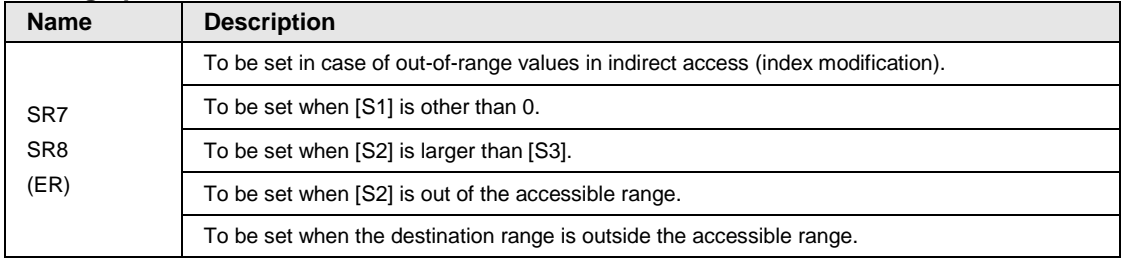

## <span id="page-30-0"></span>**2.8 BSWAP (High /Low Byte in n Block Exchange)**

#### **Ladder diagram**

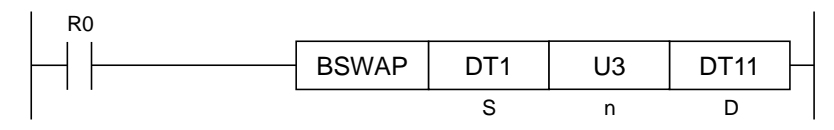

#### **Available Operation Units (A: Available)**

No operation unit.

#### ■ List of operands

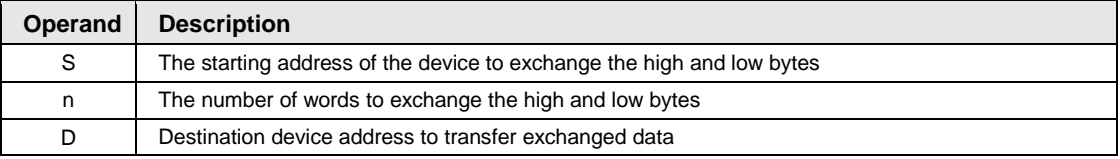

#### ■ Available devices (A: Available)

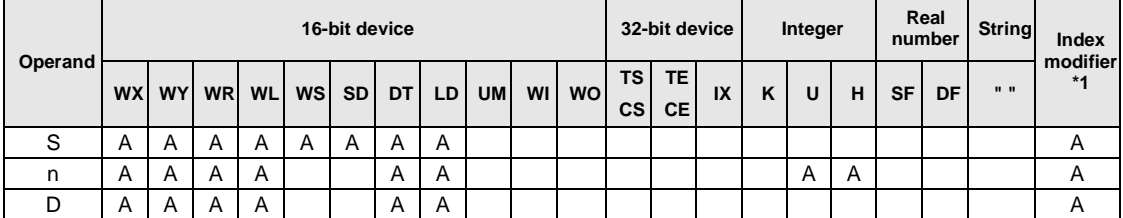

\*1: Only 16-bit devices can be modified. (32-bit devices, integer constants, real number constants and character constants cannot be specified.)

#### ■ Outline of operation

- Exchanges the high byte and low byte for [n] words from the device address specified by [S], and transfers it to the area starting from [D].
- The maximum number of exchanged words is 65535.
- When [n] is 0, no operation is performed.

#### **Processing**

Example) When the operation unit is 16-bit (US, SS)

[S]…DT1 [i]…US,SS [n]…K3 [D]…DT11

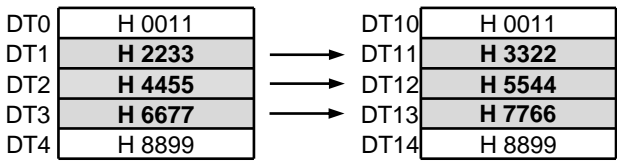

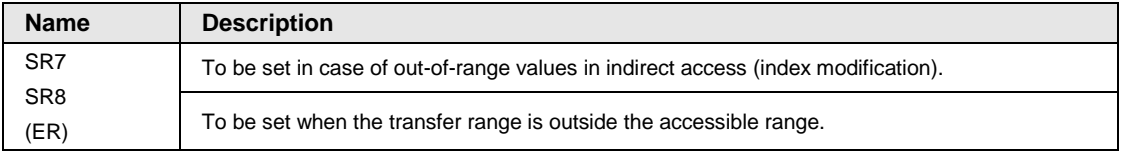

## <span id="page-32-0"></span>**2.9 MV2 (2 Data Move)**

#### **Ladder diagram**

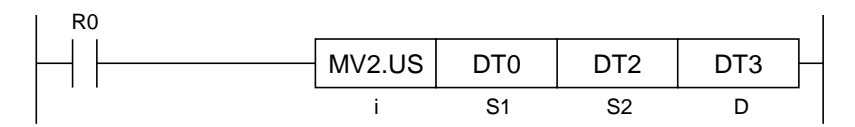

#### ■ Available Operation Units (A: Available)

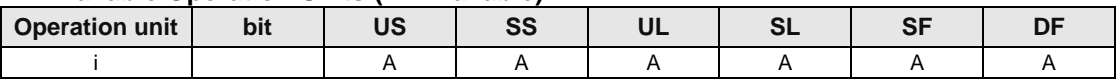

#### ■ List of operands

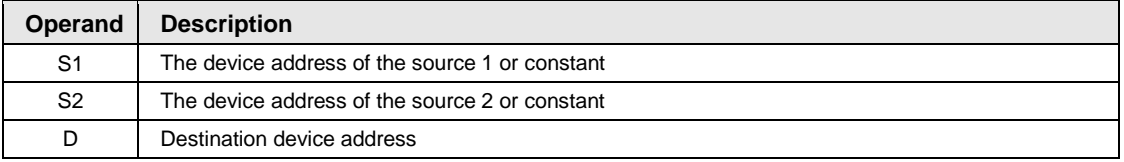

#### **Available devices (A: Available)**

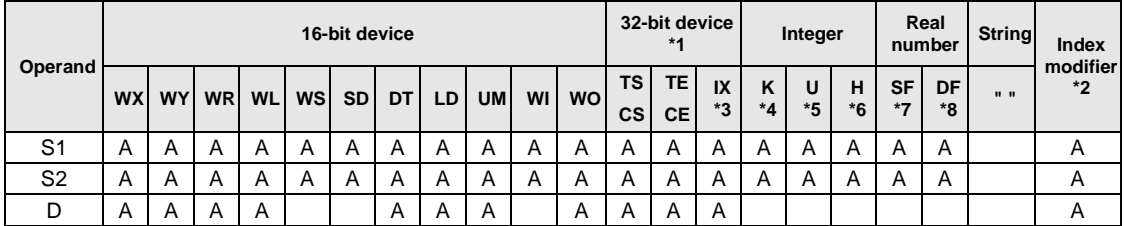

\*1: Cannot be specified when the operation unit is 16-bit integer (SS, US).

\*2: Only 16-bit deivces, 32-bit devices, and integer constants can be modified. (Real number constants and character constants cannot be specified.)

\*3: Index registers (I0 to IE)

\*4: Can be specified only when the operation unit is signed integer (SS, SL).

\*5: Can be specified only when the operation unit is unsigned integer (US, UL).

\*6: Can be specified only when the operation unit is integer (US, SS, UL, SL).

\*7: Can be specified only when the operation unit is single-precision floating point real number (SF).

\*8: Can be specified only when the operation unit is double-precision floating point real number (DF).

#### ■ Outline of operation

 Transfers two data specified by [S1] and [S2] to the area starting from [D] all at once according to the operation unit specified by [i].

#### **Processing**

Example 1) When the operation unit is 16-bit (US, SS)

[i]…US,SS

[S1] …DT0 [D] …DT3 [S2] …DT2

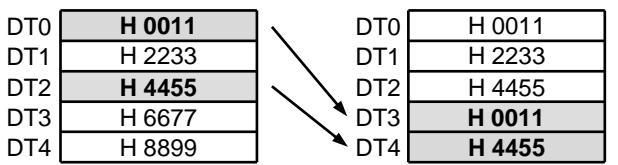

Example 2) When the operation unit is 32-bit (UL, SL, SF)

[i]…UL,SL,SF

[S1] …DT2 [D] …IX0 [S2] …CS5

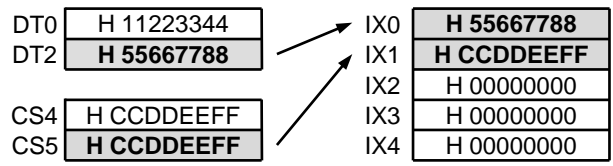

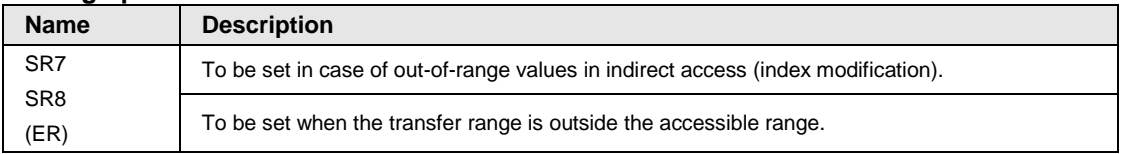

## <span id="page-34-0"></span>**2.10 MV3 (3 Data Move)**

#### **Ladder diagram**

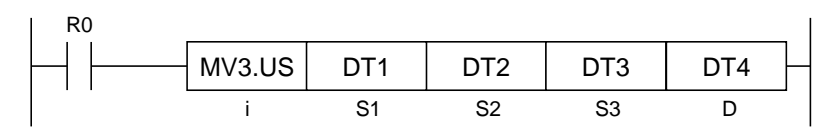

#### **Available Operation Units (A: Available)**

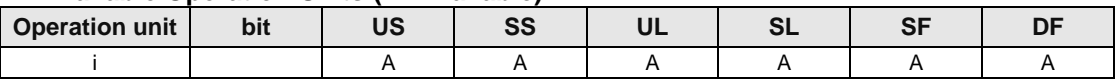

#### ■ List of operands

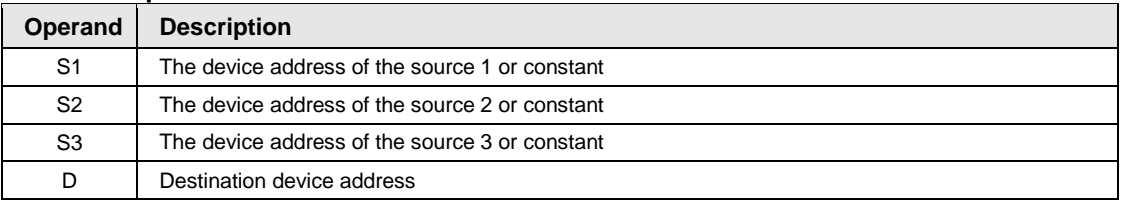

#### **Available devices (A: Available)**

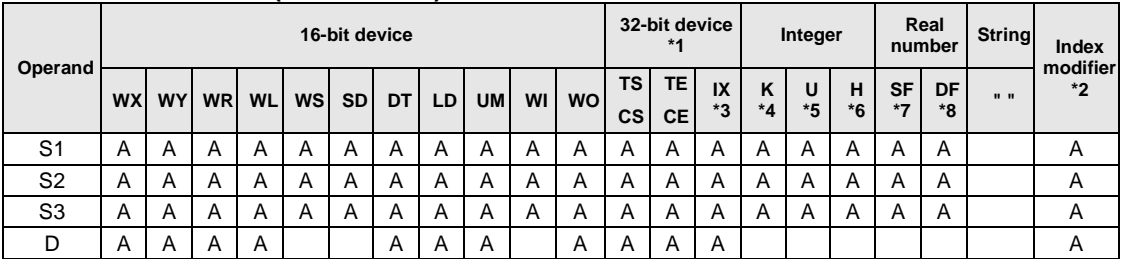

\*1: Cannot be specified when the operation unit is 16-bit integer (SS, US).

\*2: Only 16-bit deivces, 32-bit devices, and integer constants can be modified. (Real number constants and character constants cannot be specified.)

\*3: Index registers (I0 to IE)

\*4: Can be specified only when the operation unit is signed integer (SS, SL).

\*5: Can be specified only when the operation unit is unsigned integer (US, UL).

\*6: Can be specified only when the operation unit is integer (US, SS, UL, SL).

\*7: Can be specified only when the operation unit is single-precision floating point real number (SF).

\*8: Can be specified only when the operation unit is double-precision floating point real number (DF).

#### ■ Outline of operation

 Transfers three data specified by [S1], [S2] and [S3] to the area starting from [D] all at once according to the operation unit specified by [i].

#### **Processing**

Example 1) When the operation unit is 16-bit (US, SS)

[i]…US,SS

[S1] …DT0 [S2] …DT2 [S3] …DT4 [D] …DT12

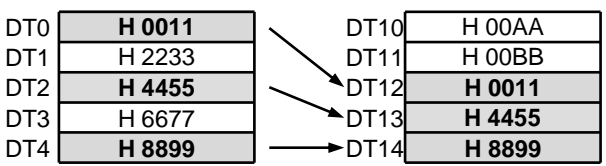

[i]…UL,SL,SF Example 2) When the operation unit is 32-bit (UL, SL, SF)

[S1] …DT0 [S2] …CS4 [S3] …CS5 [D] …IX0

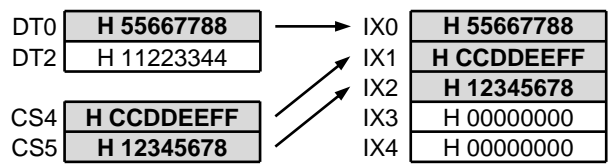

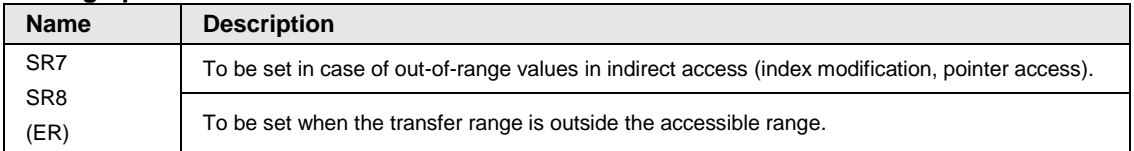

## <span id="page-36-0"></span>**2.11 DEFRBUF (Ring Buffer Definition)**

#### **Ladder diagram**

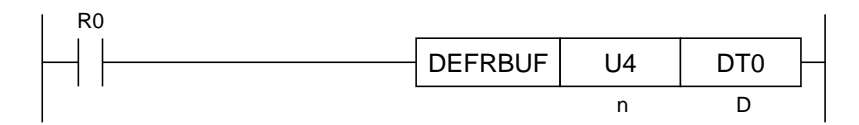

#### **Available Operation Units (A: Available)**

No operation unit.

#### ■ List of operands

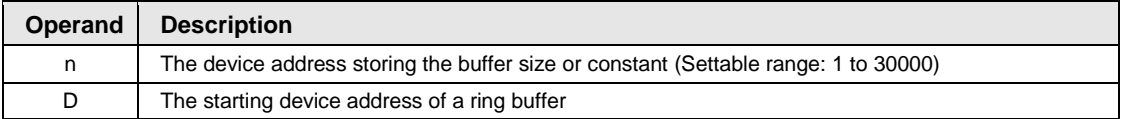

#### **Available devices (A: Available)**

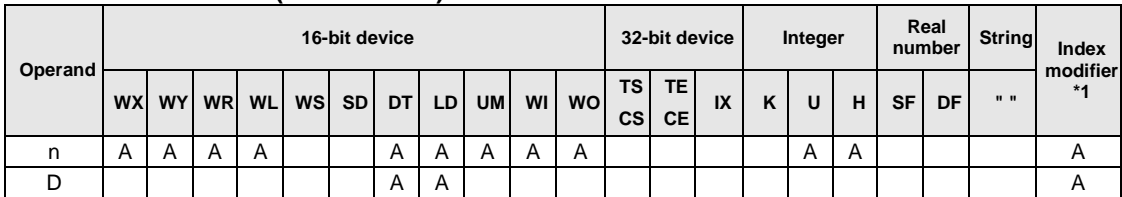

\*1: Only 16-bit devices, 32-bit devices, and integer constants can be modified. (Real number constants and character constants cannot be specified.)

#### ■ Outline of operation

 Data can be written to the ring buffer defined by this instruction by RBUFW instruction, and the total value and moving average value can be calculated at high speed.

\* Do not use other instructions than RBUFW instruction to write data into the ring buffer.

- Defines the ring buffer for [n] data starting from the area of [D].
- The range of [D+1] (No. of stored data) to [D+6] (write pointer) is initialized (cleared to zero).
- The total value of stored data is stored in [D+2, D+3] (total value).
- The moving average value of stored data is stored in [D+4, D+5] (moving average value).
- When the number of stored data reaches the buffer size, the next data is written from the beginning of the ring buffer and the previous values are overwritten.

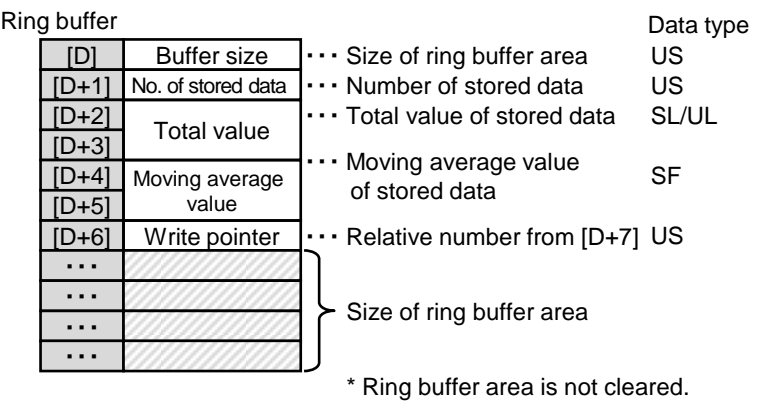

#### **Processing**

1) [n] (buffer size) is set to [D] (the beginning of the buffer).

2) The range of [D+1] (No. of stored data) to [D+6] (write pointer) is cleared to zero.

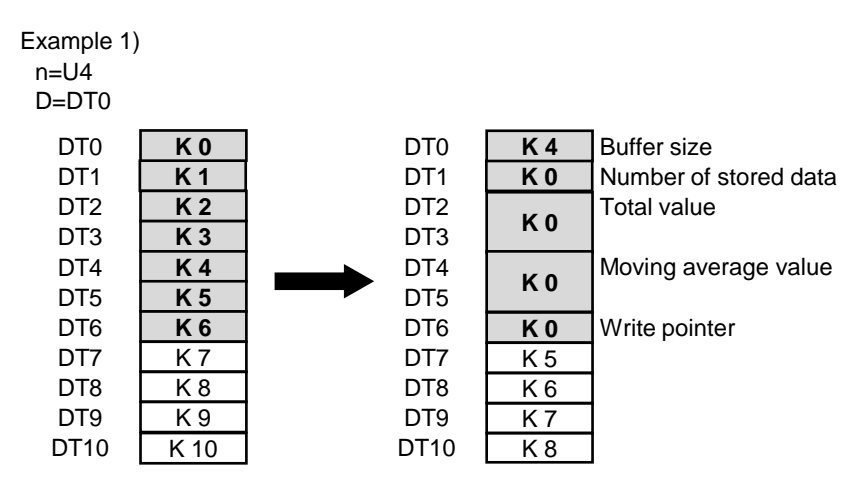

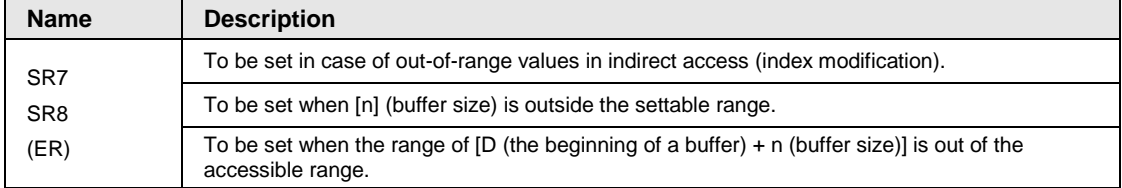

### <span id="page-38-0"></span>**2.12 RBUFW (Write to Ring Buffer, Calculation of Total Value and Moving Average Value)**

#### **Ladder diagram**

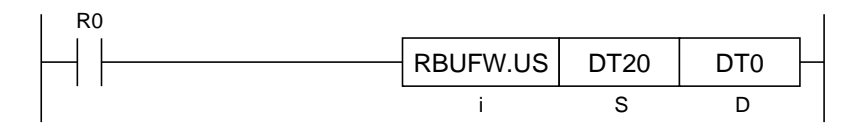

#### ■ Available Operation Units (A: Available)

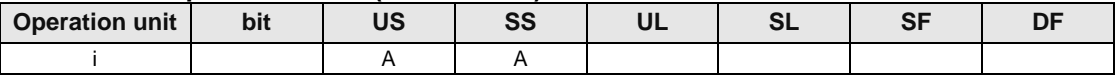

#### ■ List of operands

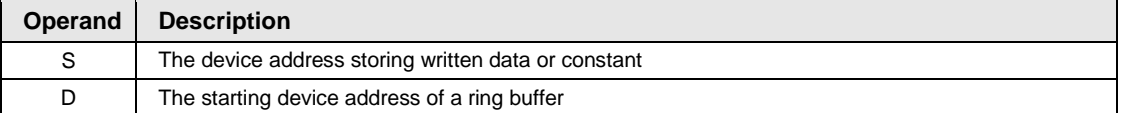

#### **Available devices (A: Available)**

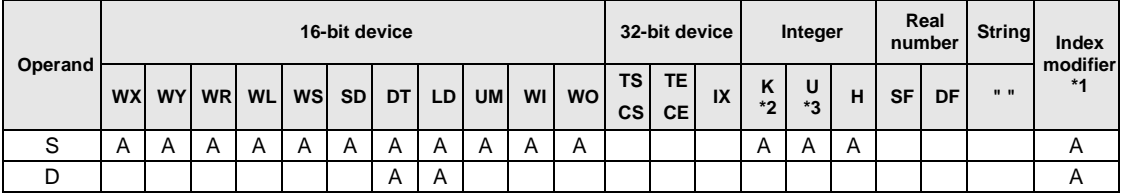

\*1: Only 16-bit devices and integer constants can be modified.

\*2: Can be specified only when the operation unit is signed integer (SS).

\*3: Can be specified only when the operation unit is unsigned integer (US).

#### ■ Outline of operation

- Data can be written to the ring buffer defined by DEFRBUF instruction by this instruction, and the total value and moving average value can be calculated at high speed.
- Sets the data specified by [S] in the ring buffer area specified by [D], and stores the total value of stored data into [D+2, D+3] and the moving average value into [D+4, D+5]. (Buffer in the buffer area of [D] should be defined in advance by DEFRBUF instruction.) \* If the stored data in the ring buffer is changed by other instruction than this instruction, the total value and moving average value cannot be guaranteed.
- Checking the consistency of buffer before the exeuction (An operation error occurs under the following conditionds.)
	- 1) [D] (buffer size) is larger than 30000, or [D] (buffer size) is 0.
	- 2) [D+1] (Number of stored data) is larger than [D] (buffer size)
	- 3) [D+4] (write pointer) is equall to or larger than [D] (buffer size)
	- 4) The ring buffer area exceeds the upper limit of a specified device.
- Sets [S] in the area specified by [D+6] (write pointer) according to the operation unit of [i].
- Increments [D+6] (write pointer). When [D+4] (write point) is [D] (buffer size), zero is set to [D+6] (write pointer) after

increment.

\* Data is overwritten from the beginning of the ring buffer area when the next instruction is executed. However, the number of stored data does not change.

- Increments [D+1] (number of stored data).
- Calculates the total value of stored data, and stores it in [D+2, D+3].
- Calculates the moving average value of stored data, and stores it in [D+4, D+5].

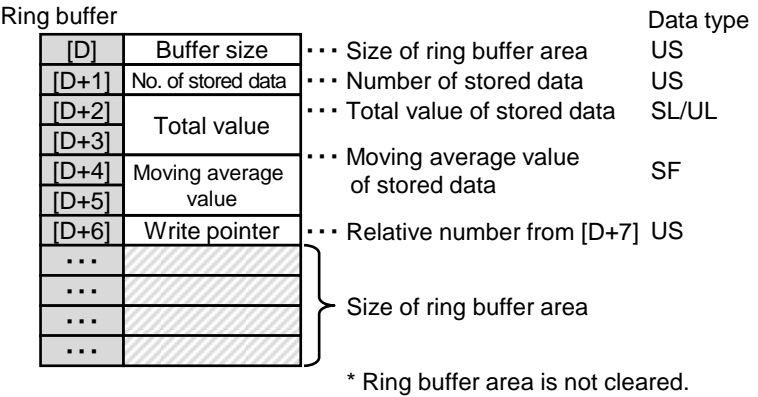

#### ■ Processing

Example 1) The first execution (US)

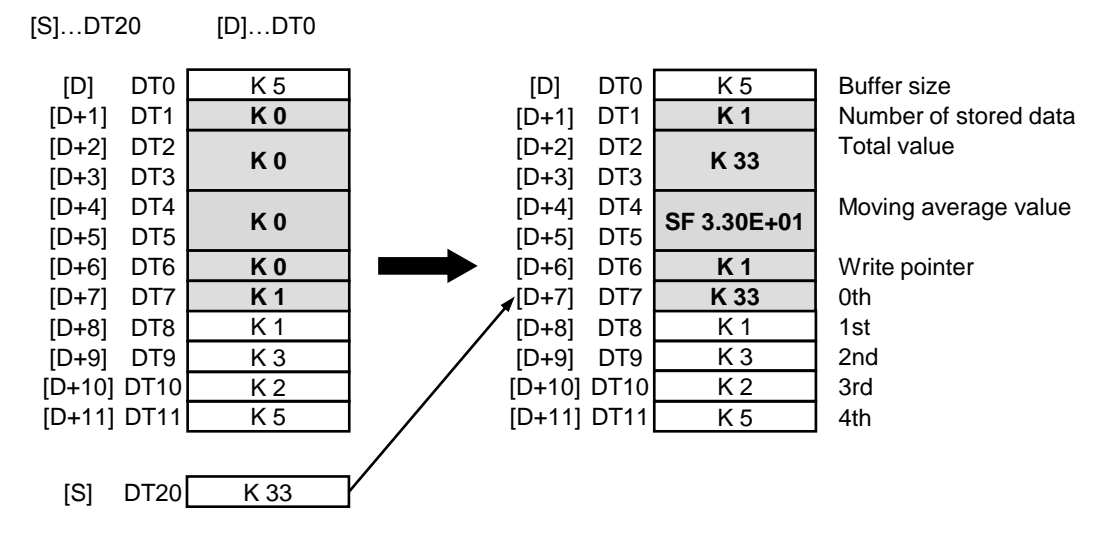

Example 2) The fifth execution (US)

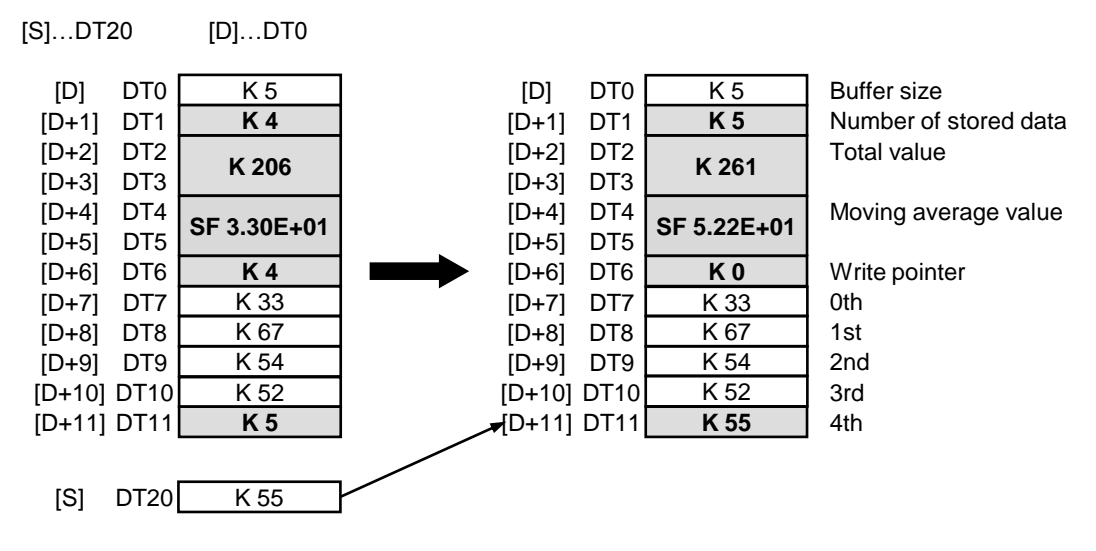

Example 3) The sixth execution (US)

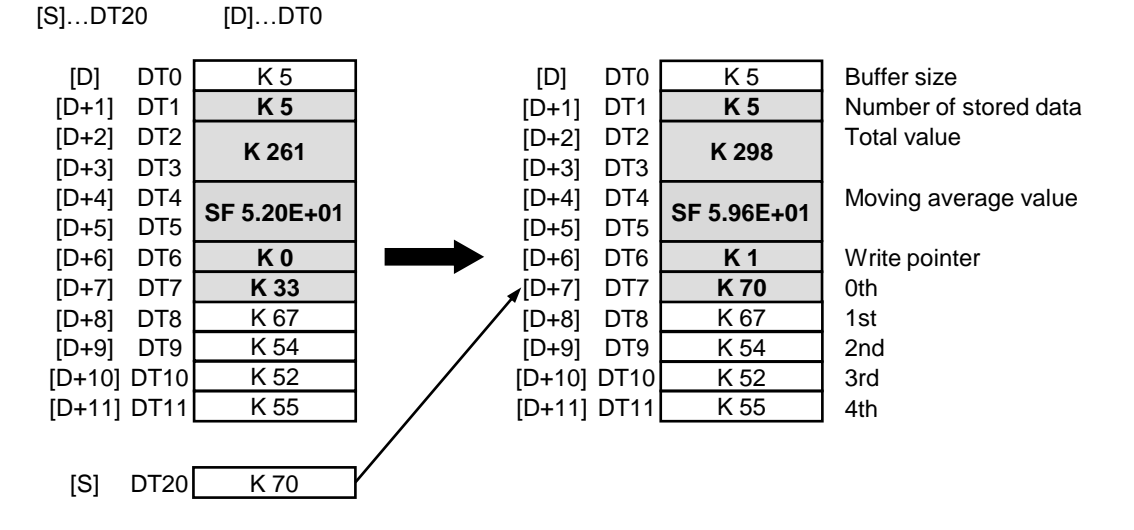

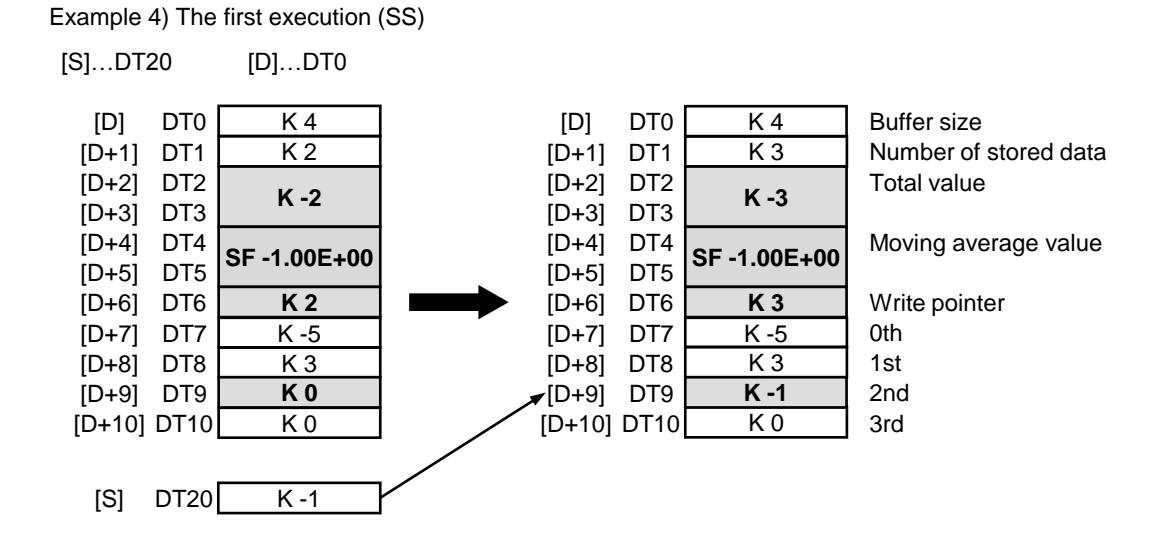

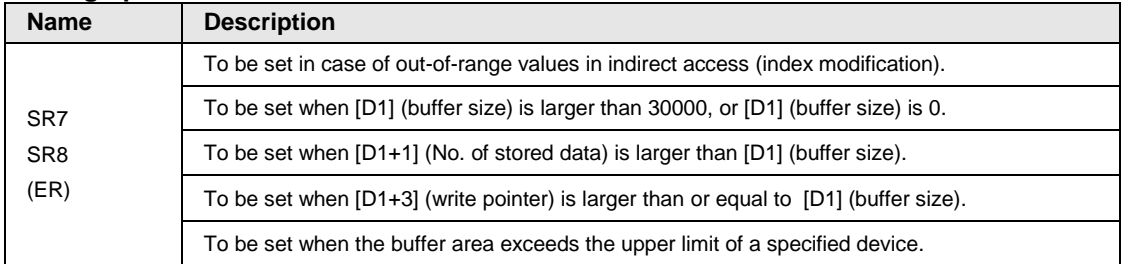

## <span id="page-42-0"></span>**3 List of Instructions**

## <span id="page-43-0"></span>**3.1 List of Basic Instructions**

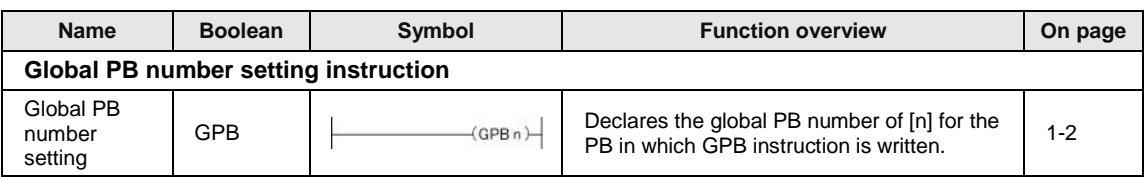

## <span id="page-44-0"></span>**3.2 List of High-level Instructions**

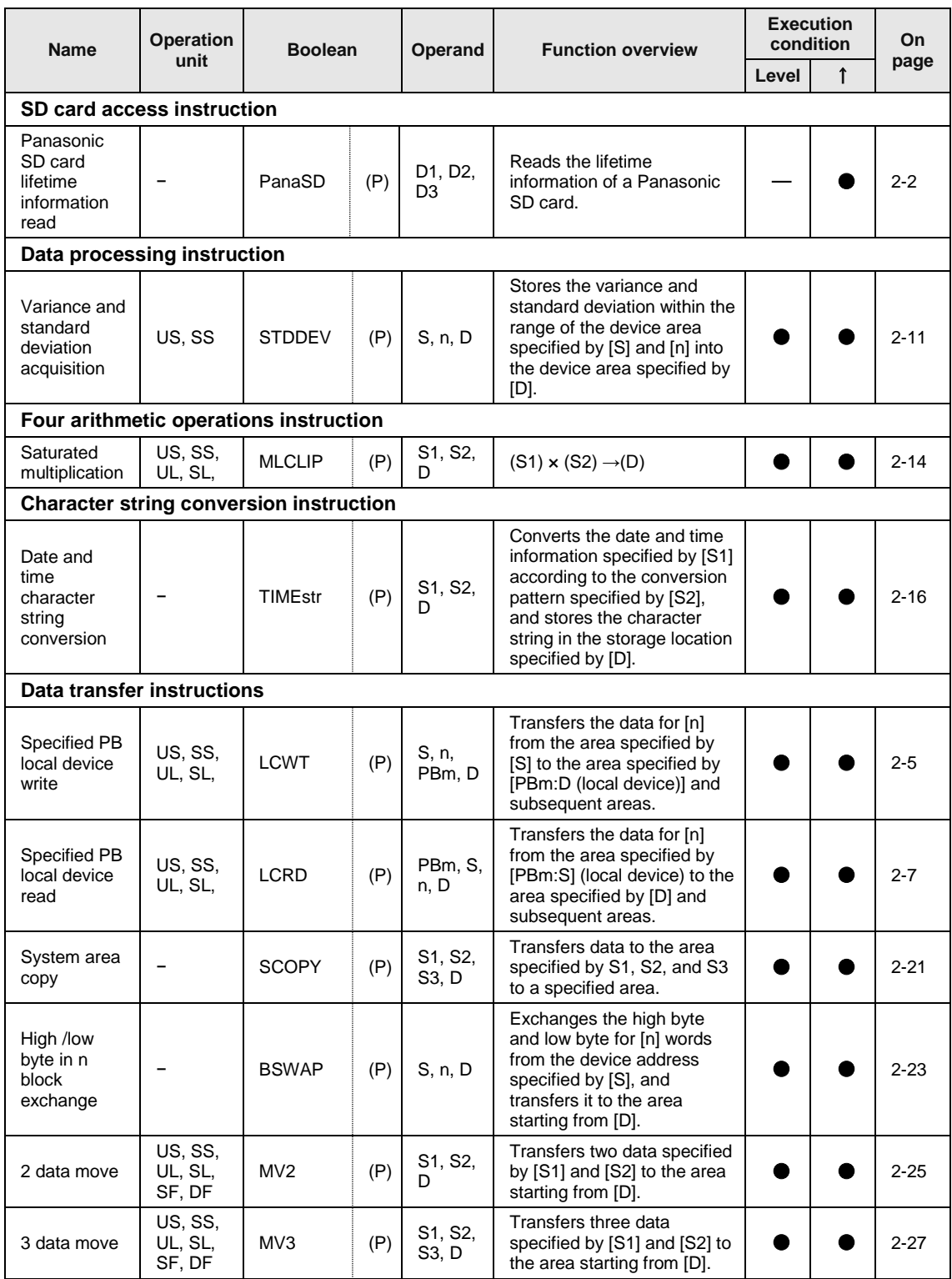

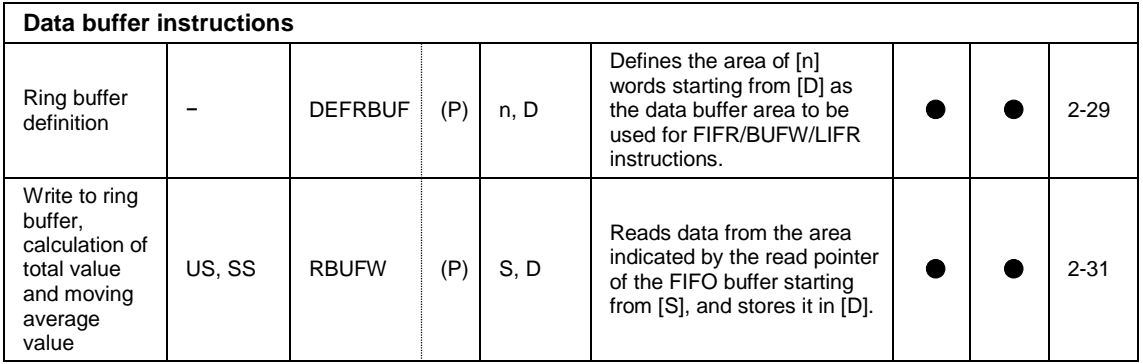

#### Index

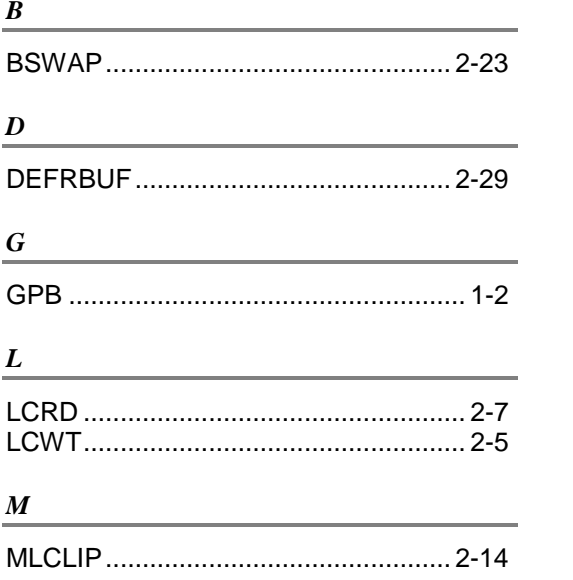

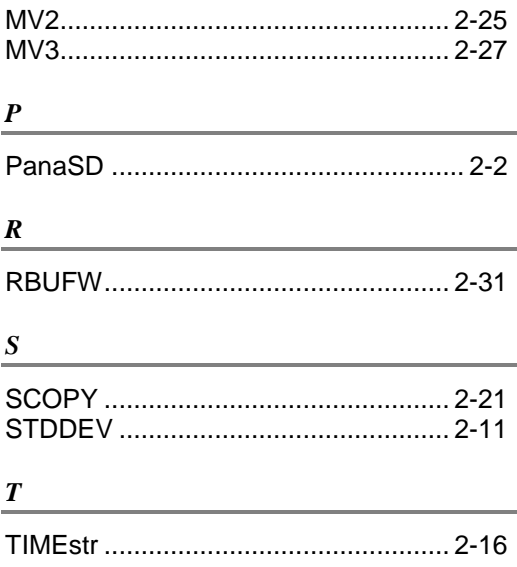

#### Please contact ..........

### Panasonic Industrial Devices SUNX Co., Ltd.

■ Overseas Sales Division (He ad Office): 2431-1 Ushiyama-cho, Kasugai-shi, Aichi, 486-0901, Japan ■ Telephone: +81-568-33-7861 ■ Facsimile: +81-568-33-8591

panasonic.net/id/pidsx/global

For our sale network, please visit our website.